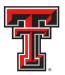

# Financial Transaction System (FiTS) – Internal Purchase Funding Transfers

The Internal Purchase Funding Transfer (IPFT) module of the Financial Transaction System (FiTS) allows departments to transfer funds from one fund to another for professional services, continuing professional education, and other internal purchases of goods or services that are not in the normal course of business.

After review and approval, the system will post the IPFT to Banner. Departmental approval, functional review, and final approvals are managed through FiTS. Transaction tracking, archiving, and retrieving of information related to the IPFT is managed within the system as well.

FiTS replaces the IPFT Form that is normally submitted to Accounting Services.

FiTS allows a departmental user to do the following:

- Start an IPFT request
- Resume completion of an IPFT request
- Submit an IPFT request to approvals
- Approve, Reject, or Delete an IPFT request
- Review the Status of an IPFT request
- Review the History of an IPFT request

FiTS can be accessed from the WebRaider portal, HSC El Paso Finance tab, under Accounting.

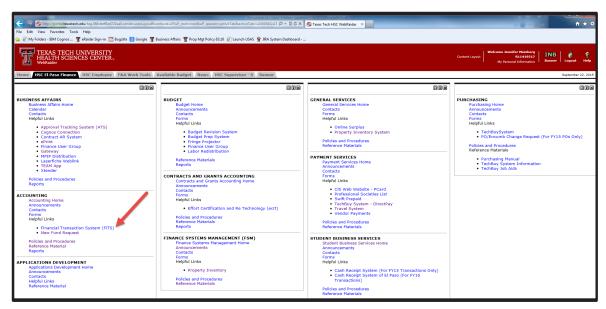

TTUHSC El Paso Finance Systems Management

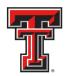

# **Creating an IPFT**

To begin an IPFT, click on the "Create IPFT" tab at the top of the webpage.

| TEXAS TECH UNIVERSITY SYSTEM                                                                                                    | TEST   V5.0114   Jillian Townsen                               | d   Texas Tech University   Sign Out |
|----------------------------------------------------------------------------------------------------|----------------------------------------------------------------|--------------------------------------|
| Welcome to FiTS Create Cost Transfer Create IV Create Revenue JV Create IPPT Status History                                                                                                    | Session inactive for 0 minutes<br>Remaining time is 35 minutes |                                      |
| Welcome to FiTS         The Financial Transaction System         . Cost Transfers         Allows departments to move current fiscal year expenditures between departmental FOAPs         . IVS         Allows Service departments to all expenditures to departmental FOAPs         . VS         . Uvs         . Uvs |                                                                |                                      |
| Contact Information:<br>• TTU<br>For policy related questions regarding FiTS, please contact Financial Services and Tax at htgtw.edu.<br>For training related questions about FiTS, please contact AFISM at <u>sima.Xnowgtw.edu</u> .<br>• TTUHSC<br>For policy related questions regarding FiTS, please contact Accounting Services at <u>heacegtubsc.edu</u> .<br>For training related questions about FITS, please contact Finance Systems Management at <u>tangtubsc.edu</u> .                                                                                                    |                                                                |                                      |

Begin each IPFT by selecting "E" from the "Chart" drop down box.

| TEXAS TECH UNIVERSITY SYSTEM                                                                | TEST   VS.0117   Jillian Townsend                              | Texas Tech University |
|---------------------------------------------------------------------------------------------|----------------------------------------------------------------|-----------------------|
| Welcome to FITS Create Cost Transfer Create IV Create Revenue JV Create IPFT Status History | Session inactive for 6 minutes<br>Remaining time is 29 minutes |                       |
| Step 1 - IPFT   Step 2 - Questions Allachments Comments   Step 3 - Finish                   |                                                                |                       |
| Internal Purchase Funding Transfers                                                         |                                                                |                       |
| Purchase Transfer Id                                                                        |                                                                |                       |
| Purchase Transfer In                                                                        | 100                                                            |                       |
| Total Transfer In                                                                           |                                                                |                       |
| CHART FUND ORGN ACCT PROG AMOUNT DESCRIPTION                                                |                                                                |                       |
| H • Add Clear                                                                               |                                                                |                       |
|                                                                                             |                                                                |                       |
| T Mer Out                                                                                   | 141                                                            |                       |
| Total Transfer Cut :                                                                        |                                                                |                       |
| CHART FI Select "E" AMOUNT DESCRIPTION                                                      |                                                                |                       |
|                                                                                             | ÷                                                              |                       |
|                                                                                             |                                                                |                       |
|                                                                                             |                                                                |                       |
|                                                                                             |                                                                |                       |
|                                                                                             |                                                                |                       |
|                                                                                             |                                                                |                       |

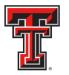

After selecting "E`" in the "Chart" drop down box under the "Purchase Transfer In" section, continue by entering the Purchase Transfer In Fund-Orgn-Prog (FOP) of the department receiving payment for the professional services, continuing professional education, and other internal purchases of goods or services.

| TEXAS TECH UNIVERSITY SYSTEM                                                                                                   | CI   VS.0118   Jillian Townsend   Texas Tech                   | s University   Sign Out |
|----------------------------------------------------------------------------------------------------|----------------------------------------------------------------|-------------------------|
| Welcome to FO<br>Step 1 - IPFT Enter Transfer In<br>FOP                                                                        | Session inactive for 0 minutes<br>Remaining time is 35 minutes |                         |
| Purchale Transfer Id Purchales Transfer Id Purchales Transfer In Total Transfer In CHART FUE ON ACCT BIOG AMOUNT DESCRIPTION H |                                                                |                         |
| Purchase Transfer Out<br>Total Transfer Out :                                                                                  |                                                                |                         |
| CHART FUND ORGN ACCT PROG AMOUNT DESCRIPTION                                                                                   |                                                                |                         |

Since FiTS auto-populates the appropriate Account codes for the transaction being entered, manually entering Account codes is not necessary.

When the Purchase Transfer In FOP has been entered, enter the amount of the payment to be transferred and a description that states the period of service or reference to departmental agreement. The description line is limited to 35 characters and will appear on the ledgers.

Click the "Add" button after all required information is entered to save your progress.

| TEXAS TECH UNIVERSITY SYSTEM                                                                                                    |                                       | Ct   V5.0118   Jillian Townsend   Texas Tech University |
|----------------------------------------------------------------------------------------------------|---------------------------------------|---------------------------------------------------------|
| Enter the Amount to be Transferred In                                                                                                    | Enter the<br>Description              | Click " <b>Add</b> " to save progress                   |
| Produse Transfer to Perchase Transfer to Perchase T |                                       |                                                         |
| Total Transfer in:         Amount           CHART         FUND         ORGN         ACCT         PROG         AMOUNT           H         -         181034         201131         60         60                                                                                                    | T DESCRIPTION 500 Test IPFT Add Clear |                                                         |
| Purchase Transfer Out<br>Total Transfer Out :                                                                                                    |                                       |                                                         |
| CHART FUND ORGN ACCT PROG. AMOUN                                                                                                    | T DESCRIPTION                         |                                                         |

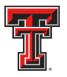

Once the Purchase Transfer In line has been completed, a Purchase Transfer ID (FiTS ID) is assigned. The FiTS ID can be used to track your IPFT throughout the approval process.

| (E) TEXA              | IS TECH U    | NIVERSIT   | Y SYSTEM |      |        |           |             |      |        | C1   V5.0118   Jillian Towns                                   | end   Texas Tech University   Sign Ou |
|-----------------------|--------------|------------|----------|------|--------|-----------|-------------|------|--------|----------------------------------------------------------------|---------------------------------------|
| Welcome to FiTS       |              |            |          | TITS | ID     | History   |             |      |        | Session inactive for 4 minutes<br>Remaining time is 31 minutes |                                       |
| Internal Pu           | irchase Fu   | inding Tra | nsfers   |      |        |           |             |      |        |                                                                |                                       |
| Purchase Transfer     | r ld PT00004 | 6          |          |      |        |           |             |      |        |                                                                |                                       |
| Purchase Transfe      | er In        |            |          |      |        |           |             |      |        |                                                                | T                                     |
| Total Transfer in : I | 5.00         |            |          |      |        |           |             |      |        |                                                                |                                       |
| CHART                 | FUND         | ORGN       | ACCT     | PROG | AMOUNT |           | DESCRIPTION |      |        |                                                                |                                       |
| н                     | 181034       | 201131     |          | 60   | 5.00   | Test IPFT |             | Edit | Delote |                                                                |                                       |
| Purchase Transfe      | er Out       |            |          |      |        |           |             |      |        |                                                                | T                                     |
| Total Transfer Out    | 0.00         |            |          |      |        |           |             |      |        |                                                                |                                       |
|                       |              |            |          |      |        |           |             |      |        |                                                                |                                       |
| CHART                 | FUND         | ORGN       | ACCT     | PROG | AMOUNT |           | DESCRIPTION |      |        |                                                                |                                       |
| н                     | 1            |            |          |      |        |           |             | Add  | Clear  |                                                                |                                       |
|                       |              |            |          |      |        |           |             |      |        |                                                                | = +                                   |
|                       |              |            |          |      |        |           |             |      |        |                                                                |                                       |
|                       |              |            |          |      |        |           |             |      |        |                                                                |                                       |
|                       |              |            |          |      |        |           |             |      |        |                                                                |                                       |

When the Purchase Transfer In section has been completed, you can move to the "Purchase Transfer Out" section to enter the FOP of the department to be charged for the service(s) provided.

| TEXAS TECH UNIVERSITY SYSTEM                                                                                                    |                          | C1   VS.0118   Jillian Townsend                                | Texas Tech University   Sign Out |
|----------------------------------------------------------------------------------------------------|--------------------------|----------------------------------------------------------------|----------------------------------|
| Welcome In FITS         Create Cost Transfer         Create IV         Create Revenue JV         Create Revenue JV | nte IPFT Status Hentory  | Session inactive for 8 minutes<br>Remaining time is 27 minutes |                                  |
| Purchase Transfer 14 PT000046                                                                                                    | Enter the<br>Description | Click " <b>Add</b> " to<br>save progress                       |                                  |
| CHART FUND ORGH ACCT PROG<br>H 191388 201193 522600 60<br>Enter Transfer<br>Out FOP                                                                                                    | AMOUNT DESCRIPTION       | Crear                                                          |                                  |

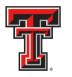

Selecting "Add" on the Purchase Transfer Out line will notify you of any budgetary errors that may exist in the form of a popup message.

| TEXAS TECH UNIVERSITY SYSTEM                                                                                                    |                                                                                           | C1 ( V5.0118 ) Jillian Townsend ( Texas Tech University )      | Sign Out |
|----------------------------------------------------------------------------------------------------|-------------------------------------------------------------------------------------------|----------------------------------------------------------------|----------|
| Winfcomm for P/TB         Creater Coult Transition         Creater IV         Creater IV/TC         Bislaw         History           Step 1 – IVYT         Step 2 – Overshow Atlactments Commercial         Step 2 – Device | Net enough svalable balance<br>bor lung to a opp 201123<br>The available balance is 20.00 | Service healthes to 3 minutes<br>Remaining lines to 30 minutes |          |
| Internal Purchase Funding Transfers                                                                                                    | Click OK and then 5x the errors.                                                          |                                                                |          |
| Purchesie Yrandier 10 PT000046                                                                                                    | ОК                                                                                        |                                                                |          |
| Functionse Transition by                                                                                                    |                                                                                           |                                                                |          |
| Total Transfer In: 800,00                                                                                                    |                                                                                           |                                                                |          |
| CHART         FUND         DRGM         ACCT         PROG         AMOUNT           H         181034         201131         812800         60         500.00         Test IPF1                                               | DESCRIPTION                                                                               |                                                                |          |
| Punchase Transfer Out                                                                                                    |                                                                                           |                                                                |          |
| Total Tomate Out: 5.00                                                                                                    |                                                                                           |                                                                |          |
| CHART FUND ORUM ACCT PROS AMOUNT                                                                                                    | DF REHIMINON                                                                              |                                                                |          |
| H 191386 201193 H228000 60 500.00 Test PPFT                                                                                                    | Save Cancel                                                                               |                                                                |          |
|                                                                                                    |                                                                                           |                                                                |          |

If you receive a budget error, the popup message will indicate that the Purchase Transfer Out FOP does not have enough budget in the 8096 Budget Account Pool. At this time the Purchase Transfer Out FOP may be edited or the IPFT may be set to "Started and will mark Complete later" so a Budget Revision (BR) can be submitted through the online Budget Revision System to budget funds in the 8096 Budget Account Code (BAC) in order for the IPFT to be completed. Once the budget error is corrected, you can continue with the completion of the IPFT.

If the need arises for a line on the IPFT to be edited before submitting to Approvals, certain steps must be taken depending on which line needs to be changed.

To edit the Purchase Transfer Out line, click the "**Edit**" button to the right and make the necessary changes.

| Internal Pu       | irchase Fu           | unding Tra | nsfers |      |         |           |             |      |        |             |    |
|-------------------|----------------------|------------|--------|------|---------|-----------|-------------|------|--------|-------------|----|
| Purchase Transfe  | r Id <b>P T00004</b> | 16         |        |      |         |           |             |      |        |             |    |
| Purchase Transf   | er in                |            |        |      |         |           |             |      |        |             |    |
| Total Transfer In | 5.00                 |            |        |      |         |           |             |      |        |             |    |
| CHART             | FUND                 | ORGN       | ACCT   | PROG | AMOUNT  |           | DESCRIPTION |      |        |             |    |
| н                 | 181034               | 201131     | 812BG0 | 60   | 5.00    | Test IPFT |             | Edit |        | Click "Edit | ,, |
| Purchase Transf   | er Out               |            |        |      |         |           |             |      |        | CIICK EUI   |    |
| Total Transfer Ou | 5.00                 |            |        |      |         |           |             |      | / -    |             |    |
| CHART             | FUND                 | ORGN       | ACCT   | PROG | AMOUNT. |           | DESCRIPTION | ×    |        |             |    |
| HE.               | 101300               | 201193     | 822BG0 | 60   | 5.00    | Test IPFT |             | Edt  | Delete |             |    |

TTUHSC El Paso Finance Systems Management

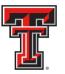

When editing the Purchase Transfer In line, changes to the Fund requires that the Purchase Transfer Out line be deleted. This requirement is due to the system's auto-population of Account codes.

Once the change to the Fund is made, the Purchase Transfer Out line must be reentered and added.

After all required fields have been completed on the "Step 1 - IPFT" tab, select the "Step 2 - Questions Attachments Comments" tab.

| TEXAS TECH UNIVERSITY SYSTEM                                                                                     | CI   V5.0118   Jillian Townsend                                | Texas Tech University   Sign Out |
|----------------------------------------------------------------------------------------------------|----------------------------------------------------------------|----------------------------------|
| Welcome to FITS Create Cost Transfer Create IV Create Revenue JV Create IPFT Status History                      | Session inactive for 0 minutes<br>Remaining time is 35 minutes |                                  |
| Step 1 - IPFT Step 2 - Questions Attachments Step 3 - Finish<br>Internal Purchase Funding Transfers              |                                                                |                                  |
| Purchase Transfer Id PT000046 Purchase Transfer In                                                               |                                                                |                                  |
| Production and the stop     Click on the "Questions       Total Transfer in \$5.00     Attachments Comments" tab |                                                                |                                  |
| Purchase Transfer Out<br>Total Transfer Out 5.00                                                                 |                                                                |                                  |
| CHART FUND ORGN ACCT PROG AMOUNT DESCRIPTION                                                                     |                                                                |                                  |
| H 191388 201193 922600 .50 5.00 Text IPFT Eat Delate                                                             |                                                                |                                  |

On the "Step 2 - Questions Attachments Comments" tab, you must answer all questions with clear and adequate information. There are three standard questions:

- What internal goods or services have been provided?
- Are these goods or services provided to TTUHSC departments on a regular basis?
- Is the rate charged for the goods or services used consistently for all TTUHSC department funds?

A fourth question will appear if the expense to be charged is on a restricted fund (i.e. 22Z, 23, 23Z, 24, and 24Z fund types):

- How is the expense directly allowable and appropriate on this restricted fund?

To add answers to the required questions, click on the "**Edit Answers**" button. Each question requires an answer or the IPFT cannot to be submitted.

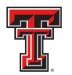

| TEXAS TECH UNIVERSITY SYSTEM                                                                                                    | CI   V5.0118   Jillian Townsend   Texas Tech University   Sign Out |
|----------------------------------------------------------------------------------------------------|--------------------------------------------------------------------|
| Welcome to FiTS Create Cost Transfer Create IV Create Revenue JV Create IP/T Status History                                                                                                    | Session inactive for 0 minutes<br>Remaining time is 35 minutes     |
| Step 1 - IPT         Step 2 - Questions Attachments comments         Step 3 - Fruith           Questions Attachments and Comments         Ptopood8                                                                                                    |                                                                    |
| Questions Edi Answers                                                                                                    | -                                                                  |
| Question Prease attach documentation that supports the anisot steering What internal goods or services have been provided? Are there goods or services provided to TTLiASC department Is the rate charged for the goods or services used consistent Sendo? |                                                                    |
| Atschnents                                                                                                    |                                                                    |
| Usioa Attachment<br>Maximum File Size : 5 MB<br>Allowed file types: csv - doc - docx - pdf - rtf - txt - xis - xisx - xmi                                                                                                    |                                                                    |
| DOCUMENT NAME DATE ACTION                                                                                                    |                                                                    |
|                                                                                                    |                                                                    |

After completing all of the required questions, click the "Save Answers" button.

| TEXAS TECH UNIVERSITY SYSTEM                                                               |                                          |   | CI   VS.0118   Jillian Fownsend   Texas Tech University   🔤 🕬 |
|--------------------------------------------------------------------------------------------|------------------------------------------|---|---------------------------------------------------------------|
| Welcome to FiTS   Create Cost Transfer   Create IV   Create Revenue JV   C                 | create IPFT Status History               |   | Session inactive for 7 mm/des<br>Remaining time is 33 minutes |
| Step 1 - IPFT Step 2 - Questions Attachments Comments Step 3 - Finish                      |                                          |   |                                                               |
| Questions Attachments and Comments PT000046                                                |                                          |   |                                                               |
| Questions                                                                                  |                                          |   | -                                                             |
| Save Answers Cancel                                                                        |                                          |   |                                                               |
| Question                                                                                   | Answer                                   |   |                                                               |
| Please attach occumentation that supports the amount being charged for the good<br>service | lof                                      |   | <b>^</b>                                                      |
| What internal goods or services have been provided?                                        | Test                                     | ^ |                                                               |
| Are these goods or services provided to TTUHSC departments on a regular basis              |                                          | * |                                                               |
|                                                                                            | Test                                     | 0 |                                                               |
| Click the "Save                                                                            | ortmant                                  |   | ~                                                             |
| Answers" button                                                                            |                                          |   | 3                                                             |
| Atta                                                                                       |                                          |   |                                                               |
| Maximum File Size : 5 MB                                                                   |                                          |   |                                                               |
| Allowed file types: csv - doc - docx - pdf - rtf - txt - xls - xlsx - x<br>DOCUMENT NAME   | DATE ACTION                              |   |                                                               |
| CONSTRUCT POINT.                                                                           | NY NY NY NY NY NY NY NY NY NY NY NY NY N |   |                                                               |
|                                                                                            |                                          |   |                                                               |
|                                                                                            |                                          |   |                                                               |
|                                                                                            |                                          |   |                                                               |

If you do not click the "**Save Answers**" button before navigating to another tab, or page, the system will not save your answers and you will lose all the information you have entered.

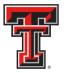

Below the "Questions" section are the "Attachments" and "Comments" sections. In the "Attachments" section, you must upload an attachment (in one of the allowed file types) to provide documentation that supports the amount being charged for the good or service as noted in the statement in the "Questions" section.

To add a comment, type the text into the box, then click the "**Add**" button to save the comment.

| Attachments<br>Upload Attachment<br>Maximum File Size : 5 MB<br>Allowed file types; csv - doc - docx - pdf - rtf - txt - xls - xlsx -<br>DocutesnT NAME | Upload an<br>Attachment |  |
|----------------------------------------------------------------------------------------------------|-------------------------|--|
|                                                                                                    | Add a<br>omment         |  |

Once you have answered all of the required questions and added the required attachments or provided additional comments, move to the final tab, "**Step 3 - Finish**". The "**Step 3 - Finish**" tab allows you to perform a variety of different tasks. They are:

- Started and will mark Complete later
  - Clicking this button saves your progress but will not mark the IPFT as complete.
  - Once clicked, it will take you back to a blank "Step 1 IPFT" tab to begin a new IPFT if desired.
  - To mark the IPFT as Complete after clicking this option, search for the IPFT in the "**Status**" tab (instructions located below).
- Mark as Complete
  - Clicking this button marks the IPFT as complete in the system, but will not route through approvals.
  - To send the IPFT to approvals after clicking this option, search for the IPFT in the "**Status**" tab (instructions located below).
- Submit to Approvals
  - Clicking this button will send the IPFT to the Approval queues for each fund's TEAM App Financial Manager and Approver(s) and Accounting Services for review, approval, or rejection.

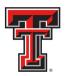

| TEXAS TECH UNIVERSITY SYSTEM                                                                                                 | CI   V5.0118   Jillian Townser                                 | nd   Texas Tech University   Sign Out |
|----------------------------------------------------------------------------------------------------|----------------------------------------------------------------|---------------------------------------|
| Weicome to FiTS Create Cost Transfer Create IV Create Revenue JV Create IPFT Status History                                  | Session inactive for 0 minutes<br>Remaining time is 35 minutes |                                       |
| Step 1 - IPFY Step 2 - Questions Attachments Comments Step 3 - Finish                                                        |                                                                |                                       |
| Finish Process PT000046                                                                                                    | _                                                              |                                       |
| Started     Started and will mark Complete later       Complete     Mark as Complete       Approvals     Submit to Approvals |                                                                |                                       |
|                                                                                                    |                                                                |                                       |
|                                                                                                    |                                                                |                                       |
|                                                                                                    |                                                                |                                       |
|                                                                                                    |                                                                |                                       |
|                                                                                                    |                                                                |                                       |
|                                                                                                    |                                                                |                                       |
|                                                                                                    |                                                                |                                       |

If you select "**Mark as Complete**", this <u>does not</u> send the IPFT to approvals. In order to send the IPFT to approvals, navigate to the "**Status**" tab and locate your IPFT by the FiTS ID. Once located, select the "**Approvals**" button.

| <b>()</b> те                                     | XAS TECH     | UNIVERSITY SYSTE       | EM                            |                   |      |        |           | c    | 1   V5.0118                    | Jillian Townsen                       | d   Texas Tech Univers | ity   Sign Ou |
|--------------------------------------------------|--------------|------------------------|-------------------------------|-------------------|------|--------|-----------|------|--------------------------------|---------------------------------------|------------------------|---------------|
| Welcome to FiTS                                  | 5 Create Cos | t Transfer Create IV C | Create Revenue JV   Create IF | FT Status History |      |        |           |      | Session inact<br>Remaining tir | ive for 0 minutes<br>ne is 35 minutes |                        |               |
| Status                                           |              |                        |                               |                   |      |        |           |      |                                |                                       |                        |               |
| Date from<br>FiTS Id<br>Search<br>Select a Docum | Clear Search |                        |                               | Q Clear I         | Jser |        |           |      |                                |                                       |                        |               |
| Your FiTS                                        |              | play: 05 10 025 0      | 50 100                        |                   |      |        |           |      |                                |                                       |                        |               |
| FITS ID asc                                      | STATUS       | ORIGINATOR             | LAST MOD DATE                 | LAST MODIFIED BY  |      |        |           |      |                                |                                       |                        |               |
| IV000016                                         | Started      | Jillian Townsend       | 01/31/2014                    | Jillian Townsend  | Edit | Delete |           |      |                                |                                       |                        |               |
| PT000030                                         | Started      | Jillian Townsend       | 01/28/2014                    | Ricky Baker       | Edit | Delete |           |      |                                | c                                     |                        |               |
| PT000046                                         | Completed    | Jillian Townsend       | 02/06/2014                    | Jillian Townsend  | Edit | Delete | Approvals | <br> |                                |                                       | elect<br>provals'      | .             |
|                                                  |              |                        |                               |                   |      |        |           |      |                                | - Арр                                 | provals                |               |

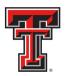

After the IPFT is submitted to approvals, the TEAM App Financial Managers or Approvers, along with Accounting Services will have the option to either Approve or Reject the IPFT. If errors or lack of justification are found, the IPFT can be rejected.

In the case of rejection, the IPFT Originator will receive a rejection email notification from ITIS Financial Transaction Entry System. The email will reference the specific FiTS ID that has been rejected with a link that will take you to the "**Step 2 – Questions Attachments Comments**" tab of the IPFT. Scroll down to the "Comments" section to review the rejection reason and comments pertaining to the rejection. To expand the comments, click on the desired comment within the Comment box to review the rejection reason or comments added by the reviewer.

| Please attach documentation that supports the amount being charged for the good or<br>service.                                              | Answer       |        |   |        |
|----------------------------------------------------------------------------------------------------|--------------|--------|---|--------|
| Edit Answers<br>Question<br>Please attach documentation that supports the amount being charged for the good or<br>enroice.                  | Answer       |        | - |        |
| Question<br>Place attach documentation that supports the amount being charged for the good or<br>service                                    | Answer       |        |   |        |
| Question<br>Please attach documentation that supports the amount being charged for the good or<br>service.                                  | Answer       |        |   |        |
| service                                                                                                    |              |        |   |        |
|                                                                                                    |              |        |   |        |
| What internal goods or services have been provided?                                                                                         | Test         |        |   |        |
| Are these goods or services provided to TTUHSC departments on a regular basis?                                                              | Test         |        |   |        |
| is the rate charged for the goods or services used consistently for all TTUHSC department funds?                                            | Test         |        |   |        |
|                                                                                                    |              |        |   |        |
| Upload Attachment<br>Maximum File Size : 5 MB<br>Allowed file types: csv - doc - docx - pdf - rtf - txt - xis - xisx - xml<br>DOCUMENT NAME | DATE ACTION  |        |   |        |
|                                                                                                    |              | (WORK) |   |        |
| Attachment.docx 02A                                                                                                    | 06/2014 Open | Delete |   |        |
| Comments                                                                                                    |              |        |   |        |
| A00                                                                                                    |              |        |   |        |
|                                                                                                    |              |        |   | on the |

The rejection reason and any comments pertaining to the rejection will be shown in the form of a popup message.

| PT000046       Operations       Fill Accesses       Constains       Assess       Operations       Provise statut documentation that supports the amount being charped for the good or<br>connect       While rearrise structure bands have been consider?       Test       Assess       If the service structure bands have been consider?       Test       If the service structure bands dor or emplate basis?       Test       If the goods of envices used consideration for as emplate basis?       Test | Questions Attachments and Comments                                                                                                    |      |                                                                         |  |
|----------------------------------------------------------------------------------------------------|----------------------------------------------------------------------------------------------------|------|-------------------------------------------------------------------------|--|
| Ourselland         Assesse           Packing disk document/altron that subports the annuxit being charped for the good or         Cake OK to does message           While resince provide the annuxit being charped for the good or         OK           While resince provide the TURIDIS charped to an installed basis?         Test                                                                                                    |                                                                                                    |      |                                                                         |  |
| Phase attack documentation that supports the amount being charged for the good or<br>services. What immunit goods or services have been provided? Test<br>What immunit goods or services have been provided? Test<br>And there goods are services model for TLAIDSC developments on a regular basis? Test                                                                                                    |                                                                                                    |      | Comment by -<br>A Bomar 29/14 2 29 14 PM PT1-<br>SEE COMMENTS Test Text |  |
|                                                                                                    | Please attach documentation that supports the amount being charped for the good or<br>defined.<br>What internal goods or services have been provided?<br>Are these goods or services revised to TTUHISC departments on a regular basis? | Test |                                                                         |  |
|                                                                                                    |                                                                                                    |      |                                                                         |  |

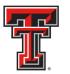

After reviewing the rejection reason and/or comments, modify the IPFT accordingly. After providing the requested information or making the requested changes, click on the "**Step 3** – **Finish**" tab and select the "**Approvals**" button to send the rejected IPFT through the approval process again.

# **Deleting a IPFT**

Only the Originator of an IPFT has the ability to delete an IPFT from FiTS.

In order to delete an IPFT, access FiTS and select the "Status" tab.

| TEXAS TECH UNIVERSITY SYSTEM                                                                                                    | TEST   V5.0114   Jillian Townsen                               | d   Texas Tech University   📑 Sign Out |
|----------------------------------------------------------------------------------------------------|----------------------------------------------------------------|----------------------------------------|
| Welcome to FITS Create Cost Transfer Create IV Create Revenue JV Create IPFT Status History Welcome to FITS                                                                                                    | Session inactive for 0 minutes<br>Remaining time is 35 minutes |                                        |
| The Financial Transaction System (FiTS) consists of a modules, which include: <ul> <li>a to Transfer</li> <li>dives departments to move current fiscal year expenditures between departmental FOAPS</li> <li>ive</li> <li>dives departments to bill expenditures to departments of the Status of the Status of</li></ul> |                                                                |                                        |
|                                                                                                    |                                                                |                                        |

After selecting the "**Status**" tab, the screen will populate with all of the IPFTs that you originated that have not been completely approved and processed or that need your approval (if you are a TEAM App Financial Manager or Approver).

Search for the IPFTS(s) you wish to delete by Fund, Orgn, a date range that the IPFT was last modified, and/or FiTS ID, or by using the forward and back buttons at the bottom of the page.

\*For more detailed instructions on how to use the search capabilities on the "**Status**" page, see page 18 of this training document.

Once the IPFT to be deleted is located, click on the "Delete" button to the right of the IPFT.

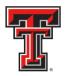

|                                                                                                    | • Fun                                                                                      |                                                                                                    |                                                                                                    |                                                                                                    |                                                                                          |        |    |    |                                |   |
|----------------------------------------------------------------------------------------------------|--------------------------------------------------------------------------------------------|----------------------------------------------------------------------------------------------------|----------------------------------------------------------------------------------------------------|----------------------------------------------------------------------------------------------------|------------------------------------------------------------------------------------------|--------|----|----|--------------------------------|---|
| hart H                                                                                                    | * Fun                                                                                      |                                                                                                    |                                                                                                    |                                                                                                    |                                                                                          |        |    |    |                                |   |
| Date from                                                                                                    |                                                                                            | 0 Orgn                                                                                                    | User                                                                                                    | Q. Clear U                                                                                                    | ser                                                                                      |        |    |    |                                |   |
| Value at Out                                                                                                    | 1                                                                                          | Date to                                                                                                    | Clear Dates                                                                                                    |                                                                                                    |                                                                                          |        |    |    |                                |   |
| ITS Id                                                                                                    |                                                                                            |                                                                                                    |                                                                                                    |                                                                                                    |                                                                                          |        |    |    |                                |   |
| Search                                                                                                    | Clear Search                                                                               | 8                                                                                                    |                                                                                                    |                                                                                                    |                                                                                          |        |    |    |                                |   |
| Jelect a Docur                                                                                                    | ment Type. 💌 🗚                                                                             | LOCTONORTO                                                                                                    | PT                                                                                                    |                                                                                                    |                                                                                          |        |    |    |                                |   |
| anan ara                                                                                                    | sansa wa                                                                                   | The second second second                                                                                                    | 0.0000000                                                                                                    |                                                                                                    |                                                                                          |        |    |    |                                |   |
| elect the numb                                                                                                    | ber of rows to dis                                                                         | play: 0.5 € 10 0.25 0                                                                                                    | 50 0 100                                                                                                    |                                                                                                    |                                                                                          |        |    |    |                                |   |
| earched                                                                                                    | Documen                                                                                    | s                                                                                                    |                                                                                                    |                                                                                                    |                                                                                          |        |    |    |                                |   |
| FITS ID asc                                                                                                    |                                                                                            |                                                                                                    | LAST MOD DATE                                                                                                    | LAST MODIFIED BY                                                                                                    |                                                                                          |        |    |    |                                |   |
|                                                                                                    | SIAIUS                                                                                     | ORIGINATOR                                                                                                    | LPV01 MUU UALE                                                                                                    |                                                                                                    |                                                                                          |        |    |    |                                |   |
|                                                                                                    |                                                                                            |                                                                                                    |                                                                                                    |                                                                                                    |                                                                                          |        |    |    |                                |   |
|                                                                                                    | Submitted                                                                                  | Carole Wardroup                                                                                                    | 01/27/2014                                                                                                    | Ricky Baker                                                                                                    | Review                                                                                   |        |    |    |                                |   |
| PT000024                                                                                                    |                                                                                            |                                                                                                    |                                                                                                    |                                                                                                    | Review                                                                                   |        |    |    |                                |   |
| PT000024<br>PT000025                                                                                                    | Submitted                                                                                  | Carole Wardroup                                                                                                    | 01/27/2014                                                                                                    | Ricky Baker                                                                                                    | how and a should                                                                         |        |    |    |                                | - |
| PT000024<br>PT000025<br>PT000026                                                                                                 | Submitted<br>Submitted                                                                     | Carole Wardroup<br>Ricky Baker                                                                                                    | 01/27/2014<br>01/28/2014                                                                                                   | Ricky Baker<br>Jillian Townsend                                                                                               | Review                                                                                   |        | ſ  | CI | ick the                        | ٦ |
| PT000024<br>PT000025<br>PT000026<br>PT000028                                                                                     | Submitted<br>Submitted<br>Rejected                                                         | Carole Wardroup<br>Ricky Baker<br>Carole Wardroup                                                                                         | 01/27/2014<br>01/28/2014<br>01/31/2014                                                                                     | Ricky Baker<br>Jillian Townsend<br>Ricky Baker                                                                                | Rejected                                                                                 | Dente  |    |    | ick the                        | 7 |
| PT000024<br>PT000025<br>PT000026<br>PT000028<br>PT000030                                                                         | Submitted<br>Submitted<br>Rejected<br>Started                                              | Carole Wardroup<br>Ricky Baker<br>Carole Wardroup<br>Carole Wardroup                                                                      | 01/27/2014<br>01/28/2014<br>01/31/2014<br>01/28/2014                                                                       | Ricky Baker<br>Jillian Townsend<br>Ricky Baker<br>Ricky Baker                                                                 | Review<br>Rejected<br>Not Completed                                                      | Deute  | _[ |    |                                | 7 |
| PT000024<br>PT000025<br>PT000026<br>PT000028<br>PT000030<br>PT000037                                                             | Submitted<br>Submitted<br>Rejected<br>Started<br>Started                                   | Carole Wardroup<br>Ricky Baker<br>Carole Wardroup<br>Carole Wardroup<br>Jillian Townsend                                                  | 01/27/2014<br>01/28/2014<br>01/31/2014<br>01/28/2014<br>01/28/2014                                                         | Ricky Baker<br>Allian Townsend<br>Ricky Baker<br>Ricky Baker<br>Ricky Baker                                                   | Review<br>Rejected<br>Not Completed                                                      | Delete | -[ |    | ick the<br>t <b>e</b> " button | ] |
| PT000024<br>PT000025<br>PT000026<br>PT000028<br>PT000030<br>PT000037<br>PT000041                                                 | Submitted<br>Submitted<br>Rejected<br>Started<br>Started<br>Started                        | Carole Wardroup<br>Ricky Baker<br>Carole Wardroup<br>Carole Wardroup<br>Jillian Townsend<br>Carole Wardroup                               | 01 / 27 / 2014<br>01 / 28 / 2014<br>01 / 31 / 2014<br>01 / 28 / 2014<br>01 / 28 / 2014<br>01 / 28 / 2014<br>01 / 28 / 2014 | Ricky Baker<br>Jillian Townsend<br>Ricky Baker<br>Ricky Baker<br>Ricky Baker<br>Carole Wardroup                               | Review<br>Rejected<br>Not Completed<br>Edt<br>Not Completed                              | Delete | -[ |    |                                |   |
| PT000024<br>PT000025<br>PT000026<br>PT000028<br>PT000030<br>PT000037<br>PT000041<br>PT000042                                     | Submitted<br>Submitted<br>Rejected<br>Started<br>Started<br>Started<br>Rejected            | Carole Wardroup<br>Ricky Baker<br>Carole Wardroup<br>Carole Wardroup<br>Jillian Townsend<br>Carole Wardroup<br>Ricky Baker                | 01/27/2014<br>01/28/2014<br>01/31/2014<br>01/28/2014<br>01/28/2014<br>01/28/2014<br>01/28/2014<br>02/04/2014               | Ricky Baker<br>Jillian Townsend<br>Ricky Baker<br>Ricky Baker<br>Carole Wardroup<br>Ricky Baker                               | Review<br>Rejected<br>Not Completed<br>Edit<br>Not Completed<br>Rejected                 | Detete | -[ |    |                                | ] |
| PT000024<br>PT000025<br>PT000026<br>PT000028<br>PT000030<br>PT000030<br>PT000037<br>PT000041<br>PT000042<br>PT000043<br>PT000045 | Submitted<br>Submitted<br>Rejected<br>Started<br>Started<br>Started<br>Rejected<br>Started | Carole Wardroup<br>Richy Baker<br>Carole Wardroup<br>Carole Wardroup<br>Jillian Townsend<br>Carole Wardroup<br>Richy Baker<br>Richy Baker | 01/27/2014<br>01/28/2014<br>01/31/2014<br>01/28/2014<br>01/28/2014<br>01/28/2014<br>02/04/2014<br>02/04/2014               | Ricky Baker<br>Jillian Townsend<br>Ricky Baker<br>Ricky Baker<br>Ricky Baker<br>Carole Wardsoup<br>Ricky Baker<br>Ricky Baker | Review<br>Rejected<br>Not Completed<br>EdE<br>Not Completed<br>Rejected<br>Not Completed | Delete | -[ |    |                                |   |

After clicking the "**Delete**" button, the system will ask you, in the form of a popup message, if you are sure you would like to delete the IPFT. If you are sure of your selection, click "**OK**". If not, click "Cancel".

| U TE                                                                             | XAS TECH                                                                      | UNIVERSITY SYSTE                                                                                                    | м                                                                                                    |                                                                                            |                                                                                |                                          |                       | C1   V5.01       | 18   Jillian Townsend   Texas Tech University     |
|----------------------------------------------------------------------------------|-------------------------------------------------------------------------------|----------------------------------------------------------------------------------------------------|----------------------------------------------------------------------------------------------------|--------------------------------------------------------------------------------------------|--------------------------------------------------------------------------------|------------------------------------------|-----------------------|------------------|---------------------------------------------------|
| Nacomo to Fi78<br>Status                                                         | I   Create Cea                                                                | l Transfer   , Create IV.   . C                                                                                         | nude Revenue JV   Crust                                                                                      | n PFT   Slatna   History                                                                   | lete<br>You selec<br>documen<br>Are you s                                      | tied to delete the<br>I PT000030<br>ure? | ×                     | Sensor<br>Remain | machive for 4 minutes,<br>ing time is 31 minutes. |
| Eelect the numb                                                                  | Clear Search                                                                  | 046 to 1<br>1<br>11 OCTOIVORTO<br>144 05 \$ 10 025 0                                                                    |                                                                                                    |                                                                                            | OK.                                                                            | Cencel                                   | Click the "<br>buttor |                  |                                                   |
| PT000024                                                                         | Submitted                                                                     | Carelo Wardzaug                                                                                                    | 017.277.2014                                                                                                 | Ricky Baker                                                                                | [ Bayery ]                                                                     |                                          | Battor                | ·                |                                                   |
| PT000025                                                                         | Scientified                                                                   | Ricky Baser                                                                                                    | 01/28/2014                                                                                                   | Jillian Talunyard                                                                          | Baymer                                                                         |                                          |                       |                  |                                                   |
| F19446325                                                                        |                                                                               | LIPPO DADIL                                                                                                    | 1177.001.00178                                                                                               |                                                                                            |                                                                                |                                          |                       |                  |                                                   |
|                                                                                  | Rejected                                                                      | Carole Wardsoup                                                                                                    | 01/31/2014                                                                                                   | Ricky Baker                                                                                | Resected                                                                       |                                          |                       |                  |                                                   |
| PT000026                                                                         |                                                                               |                                                                                                    |                                                                                                    | Ricky Baker<br>Ricky Baker                                                                 |                                                                                |                                          |                       |                  |                                                   |
| PT000026<br>PT000028                                                             | Rejected                                                                      | Carole Wardsoup                                                                                                    | 01/3122014                                                                                                   |                                                                                            | Reported                                                                       | [Delate ]                                |                       |                  |                                                   |
| PT000025<br>PT000028<br>PT000000                                                 | Rejected<br>Started                                                           | Carole Wardhoup<br>Carole Wardhoup                                                                                      | 01/31/2014<br>01/38/2014                                                                                     | Picky Baker                                                                                | Rejected<br>Not Completed                                                      | (Delate)                                 |                       |                  |                                                   |
| PT000025<br>PT000028<br>PT000000                                                 | Rejected<br>Started<br>Started                                                | Carole Wardroup<br>Carole Wardroup<br>Jillian Townsond                                                                  | 0173122014<br>0172072014<br>0172072014                                                                       | Picky Bakar<br>Ricky Bakar                                                                 | Resected<br>Not Comparted                                                      | [Date]                                   |                       |                  |                                                   |
| PT000026<br>PT000028<br>PT000030<br>PT000037<br>PT000041<br>PT000042             | Repected<br>Started<br>Started<br>Started<br>Repected<br>Started              | Carole Wartinop<br>Carole Wartinop<br>Jillian Tourisend<br>Carole Wartinop<br>Ricky Baker<br>Ricky Baker                | 0173122014<br>0172872014<br>0172872014<br>0172872014<br>0172872014<br>0270872014<br>0270872014<br>0270872014 | Ricky Baker<br>Ricky Baker<br>Catnie Wantmup<br>Ricky Baker<br>Ricky Baker                 | Prosected<br>Not Compared<br>Part<br>Not Compared<br>Resected<br>Not Completed | [Detate ]                                |                       |                  |                                                   |
| PT000026<br>PT000028<br>PT000030<br>PT000037<br>PT000041<br>PT000042<br>PT000042 | Rejectes<br>Started<br>Started<br>Barted<br>Rojected<br>Started<br>Suberitted | Carsie Wardinge<br>Carsie Wardinge<br>Jillian Towneend<br>Carsie Wardinge<br>Ricky Baker<br>Ricky Baker<br>Suzanne Deen | 0173122014<br>0172012014<br>0172072014<br>0172072014<br>0270472014<br>0270472014<br>0270472014<br>0270472014 | Ricky Baker<br>Ricky Baker<br>Conner Wondmup<br>Ricky Baker<br>Ricky Baker<br>Suzanne Dean | Rosected<br>Not Completed<br>[EBI]<br>Not Completed<br>Rosected                | (Dente )                                 |                       |                  |                                                   |
| PT000026<br>PT000028<br>PT000030<br>PT000037<br>PT000041<br>PT000042             | Repected<br>Started<br>Started<br>Started<br>Repected<br>Started              | Carole Wartinop<br>Carole Wartinop<br>Jillian Tourisend<br>Carole Wartinop<br>Ricky Baker<br>Ricky Baker                | 0173122014<br>0172872014<br>0172872014<br>0172872014<br>0172872014<br>0270872014<br>0270872014<br>0270872014 | Ricky Baker<br>Ricky Baker<br>Catnie Wantmup<br>Ricky Baker<br>Ricky Baker                 | Prosected<br>Not Compared<br>Part<br>Not Compared<br>Resected<br>Not Completed | (Detative)                               |                       |                  |                                                   |

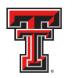

If the IPFT you have searched for does not have the "**Delete**" button populated to the right, the IPFT does not have the option to be deleted.

If the IPFT needs to be deleted, coordinate with a TEAM App Financial Manager or Approver or Accounting Services to have it rejected in the system.

The approval status can be determined by clicking the "**Review**" button next to the IPFT to be deleted. This list will indicate who has the option of rejecting the IPFT.

| pprovals                |                         |                                            |                |                  |               |  |
|-------------------------|-------------------------|--------------------------------------------|----------------|------------------|---------------|--|
| T000045                 |                         |                                            |                | 12               | 11            |  |
| APPROVAL LEVEL          | APPROVAL GROUP          | APPROVERS                                  | APPROVE/REJECT | APPROVED BY      | APPROVAL DATE |  |
| FROM Financial Manager  | TEAM Fund Group         | Celeste E Kulinski                         | Approved       | Celeste Kulinski | 02/05/2014    |  |
| TO Financial Manager    | TEAM Fund Group         | Carole Kaye Wardroup<br>A Laree Bornar     | Approved       | A Bomar          | 02/05/2014    |  |
| FROM Accountant         | Fund Class Group - H 18 | Michael Dane Burns<br>Shannon Leigh Martin | Approved       | Michael Burns    | 02/05/2014    |  |
| TO Accountant           | Fund Class Group - H 18 | Michael Dane Bums<br>Shannon Leigh Martin  | Approved       | Michael Burns    | 02/05/2014    |  |
| FROM Accountant Manager | Fund Class Group - H 18 | Rebecca Aguilar<br>Angela Mane Taylor      |                |                  |               |  |
| TO Accountant Menager   | Fund Class Group - H 18 | Rebecca Aguitar<br>Angela Marie Taylor     |                |                  |               |  |
|                         | Add Approver            |                                            |                |                  |               |  |
|                         |                         |                                            |                |                  |               |  |
|                         |                         |                                            |                |                  |               |  |
|                         |                         |                                            |                |                  |               |  |

There will be an option to delete the IPFT after it has been rejected. You will need to search within the "**Status**" tab for the FiTS ID to be deleted.

PTs that remain in the "**Status**" tab and have not been modified for 7 days will result in an email to the Originator informing them that the PT will be deleted the following Monday. To prevent the PT from being deleted, the Originator will need to make the necessary corrections before the following Monday.

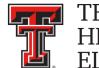

# **Approving an IPFT**

After the IPFT has been submitted for approvals, the TEAM App Financial Manager and Approver(s) for each Fund included in the IPFT will receive an email notification from ITIS Financial Transaction Entry System informing them that there is an IPFT waiting for their review and approval/rejection. The email will reference the IPFT that has been submitted for approvals by its FiTS ID and will contain the link to the IPFT that needs approval.

After clicking the link provided in the email notification, the TEAM App Financial Manager and Approver(s) will be taken to the "Approvals" tab of the IPFT referenced in the email.

From the "**Approvals**" tab, the TEAM App Financial Manager or Approver can select the "**Step 1 - IPFT**" tab to review the IPFT details or the "**Step 2 - Questions Attachments Comments**" tab to review the responses to the questions provided by the Originator, as well as the required attachments or optional comments.

| TEXAS TECH UN                                                     | NIVERSITY SYSTEM                                            |                                            |                        |                  | CI   V5.0118  | 3   A Bormar   Texas Te | ch University   Sign Out                                     |
|-------------------------------------------------------------------|-------------------------------------------------------------|--------------------------------------------|------------------------|------------------|---------------|-------------------------|--------------------------------------------------------------|
| Welcome to FITS Create Cost Tr<br>Step 1 - IPFT Step 2 - Question | ransfer Create IV Create Rew<br>s Attachments Comments Appr |                                            | History Control Tables | 1                |               |                         | Session inactive for 0 minute<br>Remaining time is 35 minute |
| Approvals                                                         |                                                             |                                            |                        |                  |               |                         | _                                                            |
| P T000046                                                         | APPROVAL GROUP                                              | APPROVERS                                  | APPROVE/REJECT         | APPROVED BY      | APPROVAL DATE |                         | _                                                            |
| FROM Financial Manager                                            | TEAM Fund Group                                             | Celeste E Kulinski                         | Approved               | Celeste Kulinski | 02/06/2014    |                         |                                                              |
| TO Fir ancial Manager                                             | TEAM Fund Group                                             | Carole Kaye Wardroup<br>ALaree Bomar       | Select                 | •                |               | Save                    |                                                              |
| FRON Accountant                                                   | Fund Class Group - H 18                                     | Aschael Dane Burns<br>Shannon Leigh Martin |                        |                  |               |                         |                                                              |
| TO Accountant                                                     | Fund Class Group - H 18                                     | Michael Dane Burns<br>Shannon Leigh Martin |                        |                  |               |                         |                                                              |
| FROM Accountant Manager                                           | Fund Class Group - H 18                                     | Rebecca Apular<br>Angela Marie Saylor      |                        |                  |               |                         |                                                              |
| TO Accountant Manager                                             | Fund Class Group - H 18<br>Add Approver                     | Rebecca Aguilan<br>Angela Marie Taylo      | Click to F<br>Justific |                  |               |                         | _                                                            |
| Review I                                                          |                                                             |                                            |                        |                  |               |                         |                                                              |

TEAM App Financial Managers and Approvers can add additional information in the form of an attachment or comment before approving or rejecting the IPFT.

After reviewing the IPFT, TEAM App Financial Managers and Approvers can choose whether to Approve or Reject the IPFT from the drop down box.

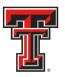

| Come to FITS Create Cost T      |           | ate IV Create Reven | ue JV Create IPFT Status                   | History Control Tables | -                |               |                          | Session inactive for 0 r<br>Remaining time is 35 |
|---------------------------------|-----------|---------------------|--------------------------------------------|------------------------|------------------|---------------|--------------------------|--------------------------------------------------|
| pp 1 - IPFT   Step 2 - Question |           |                     |                                            |                        |                  |               |                          | =                                                |
| APPROVAL LEVEL                  | APPROVA   | AL GROUP            | APPROVERS                                  | APPROVE/REJECT         | APPROVED BY      | APPROVAL DATE |                          |                                                  |
| FROM Financial Manager          | TEAM Fun  | d Group             | Celeste E Kulinski                         | Approved               | Celeste Kulinski | 02/06/2014    |                          | _                                                |
| TO Financial Manager            | TEAM Fun  | d Group             | Carole Kaye Wardroup<br>ALaree Bomar       | Select                 | •                |               | Save                     |                                                  |
| FROMAccountant                  | Fund Clas | is Group - H 18     | Michael Dane Burns<br>Shannon Leigh Martin | Approve<br>Reject      | ×                |               |                          |                                                  |
| TO Accountant                   | Fund Clas | is Group - H 18     | Michael Dane Burns<br>Shannon Leigh Martin |                        |                  |               |                          |                                                  |
| FROM Accountant Manager         | Fund Clas | ss Group - H 18     | Rebecca Aguilar<br>Angela Marie Taylor     |                        |                  |               |                          |                                                  |
| TO Accountant Manager           | Fund Clas | is Group - H 18     | Rebecca Aguilar<br>Angela Marie Taylor     |                        |                  | Colo          |                          |                                                  |
|                                 | ٩         | Add Approver        |                                            |                        |                  | Sele          | ct to Appr<br>Reject IPF | ove or<br>-T                                     |

TEAM App Financial Managers and Approvers choosing to approve an IPFT will need to select "Approve" from the drop down box on the "Approvals" tab and then select the "**Save**" button.

| come to FITS Create Cost Tr<br>p 1 - IPFT Step 2 - Question | ransfer: Create IV Create Rew |                                            | History Control Tables |                  |               |        | Session inactive for 0<br>Remaining time is 35 |
|-------------------------------------------------------------|-------------------------------|--------------------------------------------|------------------------|------------------|---------------|--------|------------------------------------------------|
| pprovals                                                    |                               |                                            |                        |                  |               |        |                                                |
| T000046                                                     |                               |                                            |                        |                  |               |        |                                                |
| APPROVAL LEVEL                                              | APPROVAL GROUP                | APPROVERS                                  | APPROVE/REJECT         | APPROVED BY      | APPROVAL DATE |        |                                                |
| FROM Financial Manager                                      | TEAM Fund Group               | Celeste E Kulinski                         | Approved               | Celeste Kulinski | 02/06/2014    |        |                                                |
| IO Financial Manager                                        | TEAM Fund Group               | Carole Kaye Wardroup<br>ALaree Bornar      | Approve                | -                |               | Save   |                                                |
| FROM Accountant                                             | Fund Class Group - H 18       | Michael Dane Burns<br>Shannon Leigh Martin |                        |                  |               | 1      |                                                |
| TO Accountant                                               | Fund Class Group - H 18       | Michael Dane Burns<br>Shannon Leigh Martin |                        |                  |               |        |                                                |
| FROM Accountant Manager                                     | Fund Class Group - H 18       | Rebecca Aguilar<br>Angela Marie Taylor     |                        |                  |               |        | _                                              |
| TO Accountant Manager                                       | Fund Class Group - H 18       | Rebecca Aguilar<br>Angela Marie Taylor     |                        |                  |               | Select |                                                |
|                                                             | Add Approver                  |                                            |                        |                  |               | "Save" |                                                |

After selecting "**Save**", the system will ask if you are sure you wish to approve the document on all approval levels that are available for your approval.

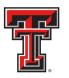

If a TEAM App Financial Manager or Approver has more than one fund on an IPFT, selecting "Approve" will initiate a blanket approval for all funds that belong to them. If one of the funds needs to be rejected, you must select "Reject" first, or the blanket approval will go into effect and will forward the IPFT to Accounting Services for approval and processing.

|                         | ranster Create IV Create Reve |                                           | Approve |                                                                                                    | ×   |               |      | Session inactive for 0 minu<br>Remaining time is 35 minu |
|-------------------------|-------------------------------|-------------------------------------------|---------|----------------------------------------------------------------------------------------------------|-----|---------------|------|----------------------------------------------------------|
|                         | s Atlachments Comments Appro  |                                           | 0       | Are you sure you wish to approve<br>this document?<br>By clicking YES at this approval<br>level then all other approval levels<br>that you have available to<br>APPROVED. |     |               |      |                                                          |
| PT000046                |                               |                                           |         | If you need to REJECT at another<br>approval level then do so by                                                                                                    |     |               |      |                                                          |
| APPROVAL LEVEL          | APPROVAL GROUP                | APPROVERS                                 |         | selecting REJECT on the approval<br>level you want to reject at.                                                                                                    |     | APPROVAL DATE |      |                                                          |
| FROM Financial Manager  | TEAM Fund Group               | Celeste E Kulinski                        |         |                                                                                                    |     | 02/06/2014    |      |                                                          |
| TO Financial Manager    | TEAM Fund Group               | Carole Kaye Wardr<br>ALaree Bomar         | Yes     | No                                                                                                    |     |               | Save |                                                          |
| FROM Accountant         | Fund Class Group - H 18       | Michael Dane Burny<br>Shannon Leigh Marti | n       |                                                                                                    |     |               |      |                                                          |
| TO Accountant           | Fund Class Group - H 18       | Michael Dane Burns<br>Shannon Leigh Marti |         |                                                                                                    |     |               |      |                                                          |
| FROM Accountant Manager | Fund Class Group - H 18       | Rebecca Aguilar<br>Angela Marie Taylor    | E.      |                                                                                                    |     |               |      |                                                          |
| TO Accountant Manager   | Fund Class Group - H 18       | Rebecca Aguilar<br>Angela Marie Taylor    |         | Click "Y                                                                                                    | es' | " If          |      |                                                          |
|                         | R Add Approver                |                                           |         | Approving<br>Responsibl                                                                                                    |     |               |      |                                                          |

If rejecting, a TEAM App Financial Manager or Approver must select "Reject" from the drop down box under the "Approvals" tab. After selecting "Reject" you will be required to select a Rejection Reason and provide an explanation.

TTUHSC El Paso Finance Systems Management

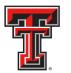

Comments may be added to clarify the reason for rejection or to request additional information from the Originator of the IPFT.

After selecting the Rejection Reason and providing an explanation, click the "**Save**" button in order for FiTS to save your progress.

| pprovals                   |                         |                                            |                |                  |               |          |
|----------------------------|-------------------------|--------------------------------------------|----------------|------------------|---------------|----------|
| T000046                    |                         |                                            |                |                  |               |          |
| APPROVAL LEVEL             | APPROVAL GROUP          | APPROVERS                                  | APPROVE/REJECT | APPROVED BY      | APPROVAL DATE |          |
| FROM Financial Manager     | TEAM Fund Group         | Celeste E Kulinski                         | Approved       | Celeste Kulinski | 02/06/2014    |          |
| TO Financial Manager       | TEAM Fund Group         | Carole Kaye Wardroup<br>ALaree Bomar       | Reject         |                  |               | Save     |
| FROMAccountant             | Fund Class Group - H 18 | Michael Dane Burns<br>Shannon Leigh Martin |                |                  |               | 1        |
| TO Accountant              | Fund Class Group - H 18 | Michael Dane Burns<br>Shannon Leigh Martin |                |                  |               |          |
| FROM Accountant Manager    | Fund Class Group - H 18 | Rebecca Aguilar<br>Angela Marie Taylor     |                |                  |               |          |
| TO Accountant Manager      | Fund Class Group - H 18 | Rebecca Aguilar<br>Angela Marie Taylor     |                |                  |               | Oliala   |
|                            | Add Approver            |                                            |                |                  |               | Click    |
|                            |                         |                                            |                |                  |               | "Save"   |
| REJECTION REASON: Select O | ne                      |                                            |                |                  |               |          |
| PT1-SEE COMMENTS           | •                       |                                            |                |                  |               |          |
| ptional Text:              |                         |                                            |                |                  |               |          |
| Test Test                  |                         |                                            |                |                  |               | Add      |
|                            |                         |                                            |                |                  |               | comments |

After clicking the "Save" button, the system will ask if you are sure you wish to reject the IPFT. If you are, select "Yes". If not, select "No".

| T000046                     |                         |                                        |     |                                                                                          |                 |               |      |  |
|-----------------------------|-------------------------|----------------------------------------|-----|------------------------------------------------------------------------------------------|-----------------|---------------|------|--|
| APPROVAL LEVEL              | APPROVAL GROUP          | APPROVERS                              |     | APPROVE/REJECT                                                                           | APPROVED BY     | APPROVAL DATE |      |  |
| FROM Financial Manager      | TEAM Fund Group         | Celeste E Kulins                       | ect |                                                                                          | ×ski            | 02/06/2014    |      |  |
| TO Financial Manager        | TEAM Fund Group         | Carole Kaye War<br>ALaree Bomar        | 0   | Are you sure you wish to re                                                              | eject this      |               | Save |  |
| FROM Accountant             | Fund Class Group - H 18 | Michael Dane Bu<br>Shannon Leigh N     |     | Are you sure you wish to re<br>document? By clicking YES<br>will reject the entire docum | S this<br>nent. |               |      |  |
| TO Accountant               | Fund Class Group - H 18 | Michael Dane Bu<br>Shannon Leigh N     | Yes | No                                                                                       |                 |               |      |  |
| FROM Accountant Manager     | Fund Class Group - H 18 | Rebecca Aguilar<br>Angela Marie Tay    | 105 | 110                                                                                      |                 |               |      |  |
| TO Accountant Manager       | Fund Class Group - H 18 | Rebecca Aguilar<br>Angela Marie Taylor |     |                                                                                          | 1               |               |      |  |
|                             |                         | subbin many ratio                      |     |                                                                                          |                 |               |      |  |
|                             | 9. Add Approver         |                                        |     |                                                                                          |                 |               |      |  |
| REJECTION REASON: Select OF |                         |                                        |     |                                                                                          |                 |               |      |  |
| REJECTION REASON: Select OF |                         |                                        |     |                                                                                          |                 |               |      |  |
|                             | ne                      |                                        |     |                                                                                          |                 |               |      |  |

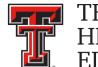

# Searching the Status Tab

The "**Status**" tab can be used to search for any IPFT(s) that have not been completely processed and are pending Completion or Approvals.

To begin, click on the "Status" tab from the home page.

| TEXAS TECH UNIVERSITY SYSTEM                                                                                                    | TEST   V5.0114   Jillian Townser                               | d   Texas Tech University   Sign Out |
|----------------------------------------------------------------------------------------------------|----------------------------------------------------------------|--------------------------------------|
| Welcome to FITS Create Cost Transfer Create IV Create Revenue JV Create IPFT Status History                                                                                                    | Session inactive for 0 minutes<br>Remaining time is 35 minutes |                                      |
| Welcome to FitS  The Financial Transaction System (FitS) consists of modules, which include:  Cost Transfers Allows departments to move current fiscal year expenditures between departmental FOAPS  Vis Allows Service departments to bill expenditures to departmental FOAPS  Vis Revenue Journal Vouchers  Allows departments to move current fiscal year revenue  Allows departments to move current fiscal year revenue  Allows departments to move fiscal year revenue  Allows departments to move fiscal year revenue  Allows departments to move fiscal year revenue  Allows departments to move fiscal year revenue  Allows departments to move fiscal year revenue  Allows departments to move fiscal year revenue |                                                                |                                      |
| Contact Information:<br>• TTU<br>For policy related questions regarding FITS, please contact Financial Services and Tax at Istgtu.edu.<br>For training related questions about FITS, please contact AFISM at alsm.2knowgtu.edu.<br>• TTUHSC<br>For policy related questions regarding FITS, please contact Accounting Services at hscacegtuhac.edu.<br>For training related questions about FITS, please contact Finance Systems Management at Ismgtuhac.edu.                                                                                                    |                                                                |                                      |

The "Status" tab automatically populates with all IPFTs for which you are the Originator or a TEAM App Financial Manager or Approver.

Users can search for a specific IPFT the following ways:

- By Chart: Use "E" for Health Sciences Center El Paso
- By Fund & Orgn: Search by either Fund or Orgn, or both
- By User: Returns results for all IPFTs the user is involved in
- By Date Range: Returns results by the date last modified
- By FiTS ID: Enter all or a portion of the ID

Users can search using multiple parameters from the list above. Depending on how many parameters are used, the search may have to be refined or expanded.

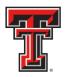

| Welcome to FiT                                 |                 | Search I<br>und & O | rgn                 | s IPFT Status History |          |        |           |                 | TEST   VS-0114   Jillian Fownsend   Texas Tech University  <br>Session inactive for 0 minutes<br>Remaining time is 35 minutes |
|------------------------------------------------|-----------------|---------------------|---------------------|-----------------------|----------|--------|-----------|-----------------|----------------------------------------------------------------------------------------------------|
| Status<br>Charl Select<br>Date from<br>FiTS Id | t .             | Date to             | User<br>Clear Dates | Q) (C                 | ear User |        |           | ch by<br>ser    |                                                                                                    |
|                                                | be of rows to d | ALLOCTONORT         |                     | Sea                   | arch by  |        |           | rch by<br>Range |                                                                                                    |
| СТ00                                           | See             | ch hy               | 01/17/2014          | Jilan                 | TS ID    | Delete | Approvals |                 |                                                                                                    |
| СТОО                                           |                 | ch by               | 01/22/2014          | Jilian Townsend       | Edt      | Delete | Approvais |                 |                                                                                                    |
| 11/000                                         | Cł              | nart                | 01/21/2014          | Ricky Baker           | Edt      | Delete |           |                 |                                                                                                    |
| 1/000                                          | 0.              | icart               | 01/15/2014          | Carole Wardroup       | Edt      | Delete |           |                 |                                                                                                    |
| PT000021                                       | Started         | Jillian Townsend    | 01/27/2014          | Carole Wardroup       | Edt      | Delete |           |                 |                                                                                                    |
| PT000059                                       | Started         | Jillan Townsend     | 01/22/2014          | Jillian Townsend      | Edt      | Delete |           |                 |                                                                                                    |
| PT000072                                       | Started         | Jillian Townsend    | 01/27/2014          | Jilian Townsend       | Edt      | Delete |           |                 |                                                                                                    |
|                                                | Started         | Jilian Townsend     | 01/27/2014          | Jilian Townsend       | Edt      | Delete |           |                 |                                                                                                    |
| PT000073                                       |                 | Jillian Townsend    | 01/27/2014          | Jillian Townsend      | Edt      | Dolote |           |                 |                                                                                                    |
| PT000073<br>PT000074                           | Started         |                     |                     |                       |          |        |           |                 |                                                                                                    |

After entering the desired search parameters, click the "**Search**" button to perform the search. If you would like to perform a different search, you can select the "**Clear Search**" button to clear the search fields.

| itatus                                  |                                                                                              |                                    |                                                                                                    |                                               |                                                                                                    |                                                                                                    |  | 1 |  |
|-----------------------------------------|----------------------------------------------------------------------------------------------|------------------------------------|----------------------------------------------------------------------------------------------------|-----------------------------------------------|----------------------------------------------------------------------------------------------------|----------------------------------------------------------------------------------------------------|--|---|--|
| hart Select Chart                       | • Fund Orgn                                                                                  | User                               | ۹ Clear                                                                                                    | User                                          |                                                                                                    |                                                                                                    |  |   |  |
| elect a Document Typ                    | Bearch                                                                                       |                                    |                                                                                                    | ck " <b>C</b><br>r <b>ch</b> " k              | lear<br>outton                                                                                                    |                                                                                                    |  |   |  |
| OUT FITS DOC                            | uments<br>ATUS ORIGINATOR                                                                    | LAST MOD DATE                      | LAST MODIFIED BY                                                                                                    |                                               |                                                                                                    |                                                                                                    |  |   |  |
| CT0 1372 Rejet                          |                                                                                              | 01/17/2014                         | Jillian Townsend                                                                                                    |                                               | Participation in the second second se |                                                                                                    |  |   |  |
|                                         |                                                                                              |                                    |                                                                                                    |                                               |                                                                                                    |                                                                                                    |  |   |  |
| and the second                          |                                                                                              | 01/17/2014                         | Jillian Townsend                                                                                                    | Edt                                           | Delete                                                                                                    | Annenmali                                                                                                    |  |   |  |
| and the second                          |                                                                                              | 01 / 17 / 2014                     |                                                                                                    | Edt                                           | Delete                                                                                                    | Approvals                                                                                                    |  |   |  |
| CT011373 Com                            | pleted Jillian Townsend                                                                      | 14                                 | Jilian Townsend                                                                                                    | Edt                                           | Detete                                                                                                    | Approvals<br>Approvals                                                                                                    |  |   |  |
| CT011373 Com                            | ck "Searc                                                                                    | 14                                 | Jillian Townsend<br>Jillian Townsend                                                                                              | Eat<br>Eat                                    | Delete                                                                                                    | International Advances of the International Advances of the Intern |  |   |  |
| CT011373 Com                            | pleted Jillian Townsend                                                                      | 14                                 | Jillian Townsend<br>Jillian Townsend<br>Ricky Baker                                                                               | Edt                                           | Delete<br>Delete                                                                                                    | International Advances of the International Advances of the Intern |  |   |  |
| CT011373 Com                            | ck "Searc                                                                                    | 14                                 | Jillian Townsend<br>Jillian Townsend<br>Ricky Baker<br>Carole Wardroup                                                            | Eot<br>Eot<br>Eot                             | Desete<br>Desete<br>Desete<br>Desete                                                                                                    | International Advances of the International Advances of the Intern |  |   |  |
| CT011373 Com                            | oleted Jilian Touriseed                                                                      | 14                                 | Jilian Townsend<br>Jilian Townsend<br>Ricky Baker<br>Carole Wardroup<br>Carole Wardroup                                           | Eot<br>Eot<br>Eot<br>Eot<br>Eot               | Denete<br>Donete<br>Donete<br>Donete<br>Denete                                                                                                    | International Advances of the International Advances of the Intern |  |   |  |
| CT0 1373 Com<br>Clic<br>PT000072 Starts | pleted Jillian Townsend<br>Ck <b>"Searc</b> l<br>button<br>Jillian Townsend                  | h" <sup>14</sup><br>14<br>14<br>14 | Jillian Towmsend<br>Jillian Towmsend<br>Ricky Baker<br>Carole Wardroup<br>Carole Wardroup<br>Jillian Townsend                     | Eat<br>Eat<br>Eat<br>Eat<br>Eat<br>Eat        | Denete<br>Denete<br>Denete<br>Denete<br>Denete<br>Denete                                                                                                    | International Advances of the International Advances of the Intern |  |   |  |
| CT0 1373 Com<br>Clic<br>PT000072 Starts | pleted Jillian Townsend<br>CK "Searc<br>button<br>ed Jillian Townsend<br>ed Jillian Townsend | h" 14<br>14<br>14<br>01/27/2014    | Jillian Townsend<br>Jillian Townsend<br>Ricky Baker<br>Carole Wardroup<br>Carole Wardroup<br>Jillian Townsend<br>Jillian Townsend | Eot<br>Eot<br>Eot<br>Eot<br>Eot<br>Eot<br>Eot | Denete Denete Denete Denete Denete Denete Denete Denete Denete Denete                                                                                                    | International Advances of the International Advances of the Intern |  |   |  |

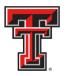

Depending on how many results are returned, you can move between the pages of results using the arrow buttons near the bottom of the page. You may select the number of rows displayed per page by using the radio buttons.

| O TE            | XAS TECH           | UNIVERSITY SYST            | ЕМ                        |                       |         |           |           | TEST   VS.0114   Jillian Townsend   Texas Tech Univ            | ersity   <mark>Sign</mark> |
|-----------------|--------------------|----------------------------|---------------------------|-----------------------|---------|-----------|-----------|----------------------------------------------------------------|----------------------------|
| Velcome to FiTS | S Create Coa       | t Transfer   Create IV   0 | Create Revenue JV   Creat | e IPFT Status History |         |           |           | Session inactive for 0 minutes<br>Remaining time is 35 minutes |                            |
| Status          |                    |                            |                           |                       |         |           |           |                                                                |                            |
| Chart Select C  | Chart • Fund       | d Orgn                     | User                      | ۹. Cle                | ar User |           |           |                                                                |                            |
| Date from       | 17                 | Oate to                    | Clear Dates               |                       |         |           |           |                                                                |                            |
| FITS Id         | Clear franch       | =                          |                           |                       |         |           |           |                                                                |                            |
| Search          | Clear Search       |                            |                           |                       |         |           |           |                                                                |                            |
|                 |                    | LLOCTONORTO                |                           | S                     | elect N | Jumbe     | r of      |                                                                |                            |
| Select the numb | ber of rows to dis | iplay ○5 ● 10 ○ 25 ○       | 50 0 100                  | D                     | ooulto  |           |           |                                                                |                            |
| Your FITS       | Documen            | nts                        |                           |                       | esults  |           | Jiay      |                                                                |                            |
| FITS ID asc     | STATUS             | ORIGINATOR                 | LAST MOD DATE             | LAST                  | _       |           |           |                                                                |                            |
| CT001372        | Rejected           | Jillian Townsend           | 01/17/2014                | Jillian Townsend      | Edt     | Delate    |           |                                                                |                            |
| CT001373        | Completed          | Jillian Townsend           | 01 / 17 / 2014            | Jillian Townsend      | Edt     | Delete    | Approvais |                                                                |                            |
| CT001374        | Completed          | Jillian Townsend           | 01/22/2014                | Jillian Townsend      | Edt     | Deiete    | Approvals |                                                                |                            |
| IV000069        | Star               |                            |                           | orward A              |         |           |           |                                                                |                            |
| fV000074        | Star               |                            | аскаг                     | orwaru A              | nows    |           |           |                                                                |                            |
| PT000021        | Star               | Constant and               |                           |                       | 10.0    | Provide . |           |                                                                |                            |
| PT000059        | Started            | Jillian Townsend           | 01 / 22 / 2014            | Jillian Townsend      | Edit    | Delete    |           |                                                                |                            |
| PT000072        | Started            | Jillian Townsend           | 01/27/2014                | Jittan Townsend       | Edit    | Delete    |           |                                                                |                            |
| P1000073        | Started            | Jillian Townsend           | 01/27/2014                | Jillian Townsend      | Edt     | Delete    |           |                                                                |                            |
| PT000074        | Started            | Jillan Townseo             | 01/27/2014                | Jillian Townsend      | Edit    | a erete   |           |                                                                |                            |
|                 |                    |                            |                           |                       |         |           |           | [1-10/13]                                                      |                            |

In addition to IPFTs, FiTS is used for Cost Transfers (CT), Interdepartmental Billings (IV), and Revenue Journal Vouchers (RT). You can limit search results to only IPFTs (PT) by selecting the PT radio button.

| elcome to FITS                                                                                  |                                                                                          |                                                                                                    |                                                                                                    |                                                                                                    |                                      |                                                          |                          |  |
|-------------------------------------------------------------------------------------------------|------------------------------------------------------------------------------------------|----------------------------------------------------------------------------------------------------|----------------------------------------------------------------------------------------------------|----------------------------------------------------------------------------------------------------|--------------------------------------|----------------------------------------------------------|--------------------------|--|
| Status                                                                                          |                                                                                          |                                                                                                    |                                                                                                    |                                                                                                    |                                      |                                                          |                          |  |
| Chart Select C<br>Date from                                                                     | hart • Fun                                                                               | and the second second second second second second second second second second second second second second second                   | User<br>Clear Dates                                                                                         | ۹.) [Clear L                                                                                                    | Iser                                 |                                                          |                          |  |
| elect the numb                                                                                  | er of tows to dis                                                                        | LL OCT OIV ORT O                                                                                                    |                                                                                                    |                                                                                                    |                                      |                                                          | rrow F<br>umen           |  |
|                                                                                                 |                                                                                          |                                                                                                    |                                                                                                    |                                                                                                    |                                      |                                                          |                          |  |
| FITS ID asc                                                                                     | STATUS                                                                                   | ORIGINATOR                                                                                                    | LAST MOD DATE                                                                                               | LAST MODIFIED BY                                                                                                    | I                                    |                                                          |                          |  |
|                                                                                                 |                                                                                          |                                                                                                    | 01 / 17 / 2014                                                                                              | LAST MODIFIED BY                                                                                                    | Edt                                  | Delete                                                   |                          |  |
| FITS ID asc                                                                                     | STATUS                                                                                   | ORIGINATOR                                                                                                    |                                                                                                    |                                                                                                    | Edit                                 | Delata                                                   | Approvais                |  |
| FITS ID asc<br>CT001372                                                                         | Rejected                                                                                 | ORIGINATOR<br>Jilian Townsend                                                                                                    | 01/17/2014                                                                                                  | Jilian Townsend                                                                                                    | Records.                             | Second second                                            | Approvalis<br>Approvalis |  |
| FITS ID asc<br>CT001372<br>CT001373                                                             | Rejected<br>Completed                                                                    | ORIGINATOR<br>Jilian Townsend<br>Jilian Townsend                                                                                   | 01/17/2014<br>01/17/2014                                                                                    | Jilian Townsend<br>Jilian Townsend                                                                                            | Edit                                 | Delete                                                   | . Spreak front strength  |  |
| FITS ID asc<br>CT001372<br>CT001373<br>CT001374                                                 | Rejected<br>Completed<br>Completed                                                       | ORIGINATOR<br>Jilian Townsend<br>Jilian Townsend<br>Jilian Townsend                                                                | 01 / 17 / 2014<br>01 / 17 / 2014<br>01 / 17 / 2014<br>01 / 22 / 2014                                        | dilian Townsend<br>Jilian Townsend<br>Jilian Townsend                                                                         | Edit                                 | Delete                                                   | . Spreak front strength  |  |
| FITS ID asc<br>CT001372<br>CT001373<br>CT001374<br>IV000069                                     | Rejected<br>Completed<br>Completed<br>Started                                            | ORIGINATOR<br>Jillian Townsend<br>Jillian Townsend<br>Jillian Townsend<br>Jillian Townsend                                         | 01 / 17 / 2014<br>01 / 17 / 2014<br>01 / 22 / 2014<br>01 / 21 / 2014                                        | Jillian Townsend<br>Jillian Townsend<br>Jillian Townsend<br>Ricky Baker                                                       | Edt<br>Edt                           | Delete<br>Delete                                         | . Spreak front strength  |  |
| FITS ID asc<br>CT001372<br>CT001373<br>CT001374<br>IV000069<br>IV000074                         | STATUS<br>Rejected<br>Completed<br>Completed<br>Started<br>Started                       | ORIGINATOR<br>Jilian Townsend<br>Jilian Townsend<br>Jilian Townsend<br>Jilian Townsend<br>Jilian Townsend                          | 01 / 17 / 2014<br>01 / 17 / 2014<br>01 / 22 / 2014<br>01 / 22 / 2014<br>01 / 21 / 2014<br>01 / 15 / 2014    | Jilian Townsend<br>Jilian Townsend<br>Jilian Townsend<br>Ricky Baker<br>Carole Wardroup                                       | Edit<br>Edit<br>Edit                 | Delete<br>Delete<br>Delete<br>Delete                     | . Spreak front strength  |  |
| FITS ID asc<br>CT001372<br>CT001373<br>CT001374<br>IV000069<br>IV000074<br>PT000021             | STATUS<br>Rejected<br>Completed<br>Completed<br>Started<br>Started<br>Started            | ORIGINATOR<br>Jillian Townsend<br>Jillian Townsend<br>Jillian Townsend<br>Jillian Townsend<br>Jillian Townsend<br>Jillian Townsend | 01/17/2014<br>01/17/2014<br>01/22/2014<br>01/21/2014<br>01/15/2014<br>01/15/2014                            | Jillan Townsend<br>Jillan Townsend<br>Jillan Townsend<br>Ricky Baker<br>Carole Wardroup<br>Carole Wardroup                    | Edit<br>Edit<br>Edit<br>Edit         | Delete<br>Delete<br>Delete<br>Delete<br>Delete           | . Spreak front strength  |  |
| PITS ID asc<br>CT001372<br>CT001373<br>CT001374<br>IV000069<br>IV000074<br>PT000021<br>PT000059 | STATUS<br>Rejected<br>Completed<br>Completed<br>Started<br>Started<br>Started<br>Started | ORIGINATOR<br>Jillian Townsend<br>Jillian Townsend<br>Jillian Townsend<br>Jillian Townsend<br>Jillian Townsend<br>Jillian Townsend | 01/17/2014<br>01/17/2014<br>01/22/2014<br>01/22/2014<br>01/27/2014<br>01/5/2014<br>01/27/2014<br>01/22/2014 | Jilian Townsend<br>Jilian Townsend<br>Jilian Townsend<br>Ricky Baker<br>Carole Wardroop<br>Carole Wardroop<br>Jilian Townsend | Edit<br>Edit<br>Edit<br>Edit<br>Edit | Deiete<br>Deiete<br>Deiete<br>Deiete<br>Deiete<br>Deiete | . Spreak front strength  |  |

TTUHSC El Paso Finance Systems Management

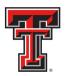

The results will be sorted numerically by the FiTS ID. However, the results can be sorted by any of the columnar fields.

| Status                                                                           |                                                                                          |                                                                                                    |                                                                                                    |                                                                                                    |                                                      |                                                                                                    |                                                                                                    |     |   |  |
|----------------------------------------------------------------------------------|------------------------------------------------------------------------------------------|----------------------------------------------------------------------------------------------------|----------------------------------------------------------------------------------------------------|----------------------------------------------------------------------------------------------------|------------------------------------------------------|----------------------------------------------------------------------------------------------------|----------------------------------------------------------------------------------------------------|-----|---|--|
| Chart Select 0                                                                   | ihart 👻 Fund                                                                             | i Orgn                                                                                                    | User                                                                                                    | ۹ Clear U                                                                                                    | Iser                                                 |                                                                                                    |                                                                                                    |     | - |  |
| Date from<br>FiTS Id<br>Search                                                   | Elear Search                                                                             |                                                                                                    | Clear Dates                                                                                                    |                                                                                                    | FiT                                                  | -                                                                                                    | Docum                                                                                                    | ent |   |  |
| -                                                                                |                                                                                          | LOCTOWORTOP                                                                                                    | T                                                                                                    |                                                                                                    |                                                      | Nun                                                                                                    | nber                                                                                                    |     |   |  |
| alact the sum                                                                    | er of courts to die                                                                      | play: 0.5 10 0 25 0 5                                                                                                    | 0.0 100                                                                                                    |                                                                                                    |                                                      |                                                                                                    |                                                                                                    |     | _ |  |
|                                                                                  |                                                                                          | and construction and the design                                                                                                    | 00100                                                                                                    |                                                                                                    |                                                      |                                                                                                    |                                                                                                    |     |   |  |
| FITS ID asc                                                                      | STATUS                                                                                   | ORIGINATOR                                                                                                    | LAST MOD DATE                                                                                                    | LAST MODIFIED BY                                                                                                    |                                                      |                                                                                                    |                                                                                                    |     |   |  |
| 111010-005                                                                       | 0                                                                                        |                                                                                                    |                                                                                                    | Dist algorized by                                                                                                    |                                                      |                                                                                                    |                                                                                                    |     |   |  |
|                                                                                  |                                                                                          |                                                                                                    | 01/17/2014                                                                                                    | Jillian Townsend                                                                                                    | Edit                                                 | distant of the                                                                                                    |                                                                                                    |     |   |  |
| CT001372                                                                         | Rejected                                                                                 | Jillian Townsend                                                                                                    |                                                                                                    |                                                                                                    | (POSS)                                               | Detete                                                                                                    |                                                                                                    |     |   |  |
| CT001372<br>CT001373                                                             | Rejected<br>Completed                                                                    | Jillian Townsend                                                                                                    | 01 / 17 / 2014                                                                                                    | Jilian Townsend                                                                                                    | Edit                                                 | Detete                                                                                                    | Approvals                                                                                                    |     |   |  |
|                                                                                  |                                                                                          |                                                                                                    |                                                                                                    |                                                                                                    | 4140404                                              | and the second second se | Approvals<br>Approvals                                                                                                    |     |   |  |
| CT001373                                                                         | Completed                                                                                | Jillian Townsend                                                                                                    | 01 / 17 / 2014                                                                                                    | Jilian Townsend                                                                                                    | Edit                                                 | Detete                                                                                                    | - House the second second seco |     |   |  |
| CT001373<br>CT001374                                                             | Completed<br>Completed                                                                   | Jillian Townsend<br>Jillian Townsend                                                                                                    | 01/17/2014<br>01/22/2014                                                                                                   | Jilian Townsend<br>Jilian Townsend                                                                                                    | Eat                                                  | Detete                                                                                                    | - House the second second seco |     |   |  |
| CT001373<br>CT001374<br>IV000069                                                 | Completed<br>Completed<br>Started                                                        | Jilian Townsend<br>Jilian Townsend<br>Jilian Townsend                                                                                    | 01/17/2014<br>01/22/2014<br>01/21/2014                                                                                     | Jillian Townsend<br>Jillian Townsend<br>Ricky Baker                                                                                                   | Edt<br>Edt<br>Edt                                    | Detete<br>Detete<br>Detete                                                                                                    | - House the second second seco |     |   |  |
| CT001373<br>CT001374<br>IV000069<br>IV000074                                     | Completed<br>Completed<br>Starled<br>Starled                                             | Jilian Townsend<br>Jilian Townsend<br>Jilian Townsend<br>Jilian Townsend                                                                 | 01/17/2014<br>01/22/2014<br>01/21/2014<br>01/15/2014                                                                       | Jillian Townsend<br>Jillian Townsend<br>Ricky Baker<br>Carole Wardroup                                                                                | Eat<br>Eat<br>Eat                                    | Detete<br>Detete<br>Detete                                                                                                    | - House the second second seco |     |   |  |
| CT001373<br>CT001374<br>IV000069<br>IV000074<br>PT000021                         | Completed<br>Completed<br>Started<br>Started<br>Started                                  | Jilian Townsend<br>Jilian Townsend<br>Jilian Townsend<br>Jilian Townsend<br>Jilian Townsend                                              | 01 / 17 / 2014<br>01 / 22 / 2014<br>01 / 21 / 2014<br>01 / 15 / 2014<br>01 / 15 / 2014                                     | Jillian Townsend<br>Jillian Townsend<br>Ricky Baker<br>Carole Wardroup<br>Carole Wardroup                                                             | Edit<br>Edit<br>Edit<br>Edit<br>Edit                 | Detete<br>Detete<br>Detete<br>Detete<br>Detete                                                                                                    | - House the second second seco |     |   |  |
| CT001373<br>CT001374<br>IV000099<br>IV000074<br>PT000021<br>PT000059<br>PT000072 | Completed<br>Completed<br>Started<br>Started<br>Started<br>Started<br>Started            | Jilian Townsend<br>Jilian Townsend<br>Jilian Townsend<br>Jilian Townsend<br>Jilian Townsend<br>Jilian Townsend                           | 01 / 17 / 2014<br>01 / 22 / 2014<br>01 / 21 / 2014<br>01 / 15 / 2014<br>01 / 27 / 2014<br>01 / 22 / 2014                   | Jilian Townsend<br>Jilian Townsend<br>Ricky Baker<br>Carole Wardroup<br>Carole Wardroup<br>Jilian Townsend                                            | Edit<br>Edit<br>Edit<br>Edit<br>Edit<br>Edit         | Detete<br>Detete<br>Detete<br>Detete<br>Detete<br>Detete                                                                                                    | - House the second second seco |     |   |  |
| CT001373<br>CT001374<br>IV000069<br>IV000074<br>PT000021<br>PT000058             | Completed<br>Completed<br>Started<br>Started<br>Started<br>Started<br>Started            | Jillian Townsend<br>Jillian Townsend<br>Jillian Townsend<br>Jillian Townsend<br>Jillian Townsend<br>Jillian Townsend                     | 01 / 17 / 2014<br>01 / 22 / 2014<br>01 / 22 / 2014<br>01 / 15 / 2014<br>01 / 27 / 2014<br>01 / 27 / 2014<br>01 / 27 / 2014 | Jillian Townsend<br>Jillian Townsend<br>Ricky Baker<br>Carole Wardroup<br>Carole Wardroup<br>Jillian Townsend<br>Jillian Townsend                     | Eat<br>Eat<br>Eat<br>Eat<br>Eat<br>Eat               | Detete<br>Detete<br>Detete<br>Detete<br>Detete<br>Detete<br>Detete                                                                                                    | - House the second second seco |     |   |  |
| CT001373<br>CT001374<br>IV000069<br>IV000074<br>PT000071<br>PT000072<br>PT000072 | Completed<br>Completed<br>Started<br>Started<br>Started<br>Started<br>Started<br>Started | Jillian Townsond<br>Jillian Townsond<br>Jillian Townsond<br>Jillian Townsond<br>Jillian Townsond<br>Jillian Townsond<br>Jillian Townsond | 01/17/2014<br>01/22/2014<br>01/21/2014<br>01/15/2014<br>01/15/2014<br>01/27/2014<br>01/27/2014<br>01/27/2014               | Jillian Townsend<br>Jillian Townsend<br>Richy Baker<br>Carole Wardhoup<br>Carole Wardhoup<br>Jillian Townsend<br>Jillian Townsend<br>Jillian Townsend | Eot<br>Eot<br>Eot<br>Eot<br>Eot<br>Eot<br>Eot<br>Eot | Deste<br>Deste<br>Deste<br>Deste<br>Deste<br>Deste<br>Deste                                                                                                    | - House the second second seco |     |   |  |

The search results will also show the following columns:

- The Status of the IPFT
- The Originator of the IPFT
- The Date of the last modification to the IPFT
- The User who last modified the IPFT

The "**Status**" column of the search results will reflect the current stage in the FiTS process for a specific IPFT. These stages include:

- **Started**: IPFT has been started by the Originator, but not marked complete. If you are the Originator for an IPFT, you will have the option to click the "Edit" button to make changes, or the "**Delete**" button to delete the IPFT from FiTS.
- Completed: IPFT has been marked complete, but not submitted to Approvals. If you are an Originator for an IPFT, you will have the option to click the "Edit", "Delete", or "Approvals" buttons. Selecting the "Approvals" button will send the IPFT into the approval process.
- **Submitted**: IPFT has been submitted for approvals. If you are the Originator for the IPFT, you will be able to check the progress of the approvals. If you are a Fund Manager or Approver you will have the option to approve the IPFT after clicking the "Review" button.

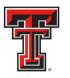

- EL PASO
  - **Rejected**: IPET has been rejected in ETTS by a Fund Manager, Approver, or Accountant. If you are an Originator, you will have the option to "**Edit**" or "**Delete**" the IPFT.
  - **Errors**: IPFT has incurred an error while trying to post. Please contact Financial Systems Management at <u>FSMEIp@ttuhsc.edu</u> for assistance.

| come to FITS                                                                                        | Create Cost                                                                              | t Transfer   Create IV   Cr                                                                                                    | eate Revenue JV   Create IF                                                                                  | PFT Status History                                                                                                    |                                           |                                                |           | Ser<br>Rei | ission inactive for 0 minutes<br>maining time is 35 minutes |   |
|----------------------------------------------------------------------------------------------------|------------------------------------------------------------------------------------------|----------------------------------------------------------------------------------------------------|----------------------------------------------------------------------------------------------------|----------------------------------------------------------------------------------------------------|-------------------------------------------|------------------------------------------------|-----------|------------|-------------------------------------------------------------|---|
| tatus                                                                                               |                                                                                          |                                                                                                    |                                                                                                    |                                                                                                    |                                           |                                                |           |            |                                                             |   |
| hart Select Ch<br>ate from<br>ITS Id<br>Search                                                      |                                                                                          | Date to                                                                                                    | User<br>Clear Dates                                                                                          | ۹.) Clear I                                                                                                    | Iser                                      | IPF                                            |           |            |                                                             | _ |
|                                                                                                    |                                                                                          |                                                                                                    |                                                                                                    |                                                                                                    |                                           | Statu                                          | IS        |            | IPFT Action                                                 |   |
| our FiTS I                                                                                          | Docum                                                                                    | 19                                                                                                    |                                                                                                    |                                                                                                    |                                           | _                                              |           |            | Options                                                     |   |
| OUR FITS D                                                                                          | Document                                                                                 | ORIGINATOR                                                                                                    | LAST MOD DATE                                                                                                | LAST MODIFIED BY                                                                                                    | -                                         |                                                |           |            | Options                                                     |   |
| FITS ID asc                                                                                         |                                                                                          |                                                                                                    | LAST MOD DATE                                                                                                | LAST MODIFIED BY                                                                                                    | EdE                                       | Detate                                         |           |            | Options                                                     |   |
| FITS ID asc                                                                                         | STATUS                                                                                   | ORIGINATOR                                                                                                    |                                                                                                    |                                                                                                    | Edt<br>Edt                                | Deate                                          | Approvals |            | Options                                                     |   |
| FITS ID asc   <br>2T001372<br>2T001373                                                              | STATUS<br>Rejected                                                                       | ORIGINATOR<br>Jillian Townsend                                                                                                    | 01/17/2014                                                                                                   | Jillian Townsend                                                                                                    |                                           | Based-specific                                 | Approvals |            | Options                                                     |   |
| FITS ID asc                                                                                         | STATUS<br>Rejected<br>Completed                                                          | ORIGINATOR<br>Jillian Townsend<br>Jillian Townsend                                                                                 | 01 / 17 / 2014<br>01 / 17 / 2014                                                                             | Jilian Townsond<br>Jilian Townsond                                                                                                | Edt                                       | Based-specific                                 | Approvals |            | Options                                                     |   |
| FITS ID asc CT001372<br>CT001373<br>CT001374<br>V000069                                             | STATUS<br>Rejected<br>Completed<br>Submitted                                             | ORIGINATOR<br>Jillian Townsend<br>Jillian Townsend<br>Jillian Townsend                                                             | 01/17/2014<br>01/17/2014<br>01/28/2014                                                                       | Jilian Townsond<br>Jilian Townsond<br>Jilian Townsond                                                                             | Edit                                      | Delete                                         | Approvais |            | Options                                                     |   |
| FJTS ID asc<br>T001372<br>T001373<br>T001374<br>V000069<br>V000074                                  | STATUS<br>Rejected<br>Completed<br>Submitted<br>Started                                  | ORIGINATOR<br>Jillian Townsend<br>Jillian Townsend<br>Jillian Townsend<br>Jillian Townsend                                         | 01/17/2014<br>01/17/2014<br>01/28/2014<br>01/21/2014                                                         | Jillian Townsend<br>Jillian Townsend<br>Jillian Townsend<br>Ricky Baker                                                           | Edt<br>Review<br>Edt                      | Delete                                         | Approvate |            | Options                                                     |   |
| T001372<br>T001373<br>T001374<br>/000069<br>/000074<br>T000021                                      | STATUS<br>Rejected<br>Completed<br>Submitted<br>Started<br>Started                       | ORIGINATOR<br>Jillian Townsend<br>Jillian Townsend<br>Jillian Townsend<br>Jillian Townsend<br>Jillian Townsend                     | 01 / 17 / 2014<br>01 / 17 / 2014<br>01 / 28 / 2014<br>01 / 28 / 2014<br>01 / 21 / 2014<br>01 / 15 / 2014     | Jillian Townsond<br>Jillian Townsond<br>Jillian Townsond<br>Ricky Baker<br>Carole Wardroup                                        | Edt<br>Review<br>Edt<br>Edt               | Detete<br>Detete                               | Approvate |            | Options                                                     |   |
| TTS IID asc<br>T001372<br>T001373<br>T001374<br>7000069<br>7000074<br>T000021<br>T0000259           | STATUS<br>Rejected<br>Completed<br>Submitted<br>Started<br>Started<br>Started            | ORIGINATOR<br>Jillian Townsend<br>Jillian Townsend<br>Jillian Townsend<br>Jillian Townsend<br>Jillian Townsend<br>Jillian Townsend | 01/17/2014<br>01/17/2014<br>01/28/2014<br>01/21/2014<br>01/21/2014<br>01/15/2014<br>01/27/2014               | Jillian Townsend<br>Jillian Townsend<br>Jillian Townsend<br>Ricky Baker<br>Carole Wardsoup<br>Carole Wardsoup                     | Edit<br>Review<br>Edit<br>Edit<br>Edit    | Detete<br>Detete<br>Detete<br>Detete           | Approvate |            | Options                                                     |   |
| TTS IID asc<br>T001372<br>T001373<br>T001374<br>0000069<br>0000074<br>T000021<br>T000059<br>T000074 | STATUS<br>Rejected<br>Completed<br>Submitted<br>Started<br>Started<br>Started<br>Started | ORIGINATOR<br>Jillian Townsend<br>Jillian Townsend<br>Jillian Townsend<br>Jillian Townsend<br>Jillian Townsend<br>Jillian Townsend | 01/17/2014<br>01/17/2014<br>01/28/2014<br>01/21/2014<br>01/21/2014<br>01/15/2014<br>01/27/2014<br>01/28/2014 | Jillian Townsend<br>Jillian Townsend<br>Jillian Townsend<br>Ricky Baker<br>Carole Wardroup<br>Carole Wardroup<br>Jillian Townsend | Eat<br>Review<br>Eat<br>Eat<br>Eat<br>Eat | Detete<br>Detete<br>Detete<br>Detete<br>Detete | Approvals |            | Options                                                     |   |

The other 3 columns show the user who originated the IPFT, the date of the last modification of the IPFT, and the user who made the last modification.

| alcome to FiTS                                                                                               | Creale Cost                                                                   | Transfer.   Create IV   Cr                                                                                                    | reate Revenue JV   Create IP                                                                                 | FT Status History                                                                                                    |                                        | PFT                                                                                                    |            | Ses:<br>Rem | sion inactive for 0 minutes<br>naining time is 35 minutes |   |
|----------------------------------------------------------------------------------------------------|-------------------------------------------------------------------------------|----------------------------------------------------------------------------------------------------|----------------------------------------------------------------------------------------------------|----------------------------------------------------------------------------------------------------|----------------------------------------|----------------------------------------------------------------------------------------------------|------------|-------------|-----------------------------------------------------------|---|
| Status<br>Chart Select C                                                                                     | hart • Fund                                                                   | I Orgn                                                                                                    | User                                                                                                    |                                                                                                    | Orig                                   | ginato                                                                                                    | r –        | Loct M      | lodification                                              | Г |
| Date from<br>FITS Id<br>Search                                                                               | Clear Search                                                                  |                                                                                                    | Clear Dates                                                                                                  |                                                                                                    |                                        |                                                                                                    |            |             | e & User                                                  |   |
|                                                                                                    | -                                                                             |                                                                                                    |                                                                                                    |                                                                                                    |                                        |                                                                                                    |            |             |                                                           |   |
| FITS ID asc                                                                                                  | STATUS<br>Rejected                                                            | ts ORIGINATOR                                                                                                    | LAST MOD DATE                                                                                                | LAST MODIFIED BY                                                                                                    | ]<br>[Edit]                            | Daleta                                                                                                    |            |             |                                                           |   |
| FITS ID asc                                                                                                  | STATUS                                                                        | ORIGINATOR                                                                                                    |                                                                                                    | -0-                                                                                                    | Een                                    | Dalete<br>Delete                                                                                                    | Approvals  |             |                                                           |   |
| CT001372                                                                                                    | STATUS<br>Rejected                                                            | ORIGINATOR<br>Jillian Townsend                                                                                                    | 01/17/2014                                                                                                   | Jillian Townsend                                                                                                    | beautiged.                             | and the second second s | Approvale  |             |                                                           |   |
| FITS ID asc<br>CT001372<br>CT001373                                                                          | STATUS<br>Rejected<br>Completed                                               | ORIGINATOR<br>Jillian Townsend<br>Jillian Townsend                                                                                 | 01/17/2014                                                                                                   | Jillian Townsend<br>Jillian Townsend                                                                                              | Edit                                   | and the second second s | Approvals  |             |                                                           |   |
| Your FITS<br>FITS ID asc<br>CT001372<br>CT001373<br>CT001374                                                 | STATUS<br>Rejected<br>Completed<br>Submitted                                  | ORIGINATOR<br>Jillian Townsend<br>Jillian Townsend<br>Jillian Townsend                                                             | 01 / 17 / 2014<br>01 / 17 / 2014<br>01 / 28 / 2014                                                           | Jilian Townsend<br>Jilian Townsend<br>Jilian Townsend                                                                             | Edit                                   | Delete                                                                                                    | Approvala  |             |                                                           |   |
| Your FITS<br>FITS ID esc<br>CT001372<br>CT001373<br>CT001374<br>IV000069                                     | STATUS<br>Rejected<br>Completed<br>Submitted<br>Started                       | ORIGINATOR<br>Jilian Townsend<br>Jilian Townsend<br>Jilian Townsend<br>Jilian Townsend                                             | 01 / 17 / 2014<br>01 / 17 / 2014<br>01 / 28 / 2014<br>01 / 21 / 2014                                         | Jillian Townsend<br>Jillian Townsend<br>Jillian Townsend<br>Rucky Baker                                                           | Edit<br>Review                         | Delete                                                                                                    | Approvals  |             |                                                           |   |
| Your FITS<br>FITS ID asc<br>CT001372<br>CT001373<br>CT001374<br>IV000009<br>IV000074                         | STATUS<br>Rejected<br>Completed<br>Submitted<br>Started<br>Started            | ORIGINATOR<br>Jillian Townsend<br>Jillian Townsend<br>Jillian Townsend<br>Jillian Townsend<br>Jillian Townsend                     | 01 / 17 / 2014<br>01 / 17 / 2014<br>01 / 20 / 2014<br>01 / 21 / 2014<br>01 / 21 / 2014                       | Jillian Townsend<br>Jillian Townsend<br>Jillian Townsend<br>Ricky Baker<br>Carole Wardroup                                        | Edit                                   | Delete<br>Delete                                                                                                    | Approvals  |             |                                                           |   |
| Your Fits<br>Fits ID asc<br>CT001372<br>CT001373<br>CT001374<br>IV000009<br>IV000074<br>PT000021             | STATUS<br>Rejected<br>Completed<br>Submitted<br>Statted<br>Started<br>Started | ORUGINATOR<br>Jillian Toimsend<br>Jillian Toimsend<br>Jillian Toimsend<br>Jillian Toimsend<br>Jillian Toimsend<br>Jillian Toimsend | 01/17/2014<br>01/17/2014<br>01/20/2014<br>01/21/2014<br>01/15/2014<br>01/15/2014<br>01/27/2014               | Jillian Townsend<br>Jillian Townsend<br>Jillian Townsend<br>Rickly Baker<br>Carole Wardroup<br>Carole Wardroup                    | Edit<br>Review<br>Edit<br>Edit<br>Edit | Delete<br>Delete<br>Delete                                                                                                    | Approvalis |             |                                                           |   |
| Your FiTS<br>FITS ID esc<br>CT001372<br>CT001373<br>CT001374<br>IV000009<br>IV000074<br>PT000021<br>PT000059 | STATUS<br>Rejected<br>Completed<br>Submitted<br>Started<br>Started<br>Started | ORIGINATOR<br>Jillian Tommend<br>Jillian Tommend<br>Jillian Tommend<br>Jillian Tommend<br>Jillian Tommend                          | 01/17/2014<br>01/17/2014<br>01/20/2014<br>01/21/2014<br>01/21/2014<br>01/15/2014<br>01/27/2014<br>01/27/2014 | Jillian Townsend<br>Jillian Townsend<br>Jillian Townsend<br>Ricky Baker<br>Carole Wardroup<br>Carole Wardroup<br>Jillian Townsend | Edit<br>Review<br>Edit<br>Edit<br>Edit | Delete<br>Delete<br>Delete<br>Delete<br>Delete                                                                                                    | Approvalis |             |                                                           |   |

TTUHSC El Paso Finance Systems Management

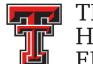

# Searching the History Tab

The "**History**" tab can be used to search for any IPFT(s) that has been processed and posted.

To begin, click on the "History" tab from the home page of FiTS.

| TEXAS TECH UNIVERSITY SYSTEM                                                                                                    | TEST   VS.0114   Jillian Townsen                               | d   Texas Tech University   Sign Out |
|----------------------------------------------------------------------------------------------------|----------------------------------------------------------------|--------------------------------------|
| Welcome to FITS Create Cost Transfer Create IV Create Revenue JV Create IPPT Status History                                                                                                    | Session inactive for 0 minutes<br>Remaining time is 35 minutes |                                      |
| Welcome to Fits         The Financial Transaction System (FitS) consists of 3 modules, which include:         • Cost Transfers<br>Allows departments to move current fiscal year expenditures between<br>* Ns<br>Allows Service departments to bill expenditures to departmental FOA<br>* Jvs<br>Revenue Journal Vouchers<br>• Allows departments to move current fiscal year revenue between departmental FOAPs (HSC)         • Allows departments to move current fiscal year revenue between departmental FOAPs (HSC)         • Allows departments to move current fiscal year revenue from clearing accounts to departmental<br>FOAPs (TTU and TTUS)         Internal Purchase Funding Transfers (IPFTs) (HSC Only) Jvs                                                                                                    |                                                                |                                      |
| Allows departments to transfer funds from one fund to another for professional services,<br>continuing professional education, and other internal purchases of goods or services.     Contact Information:         TTU         For policy related questions regarding FiTS, please contact Financial Services and Tax at fugmuedu.         For training related questions about FiTS, please contact AFISM at alsm.2knowgmuedu.         For policy related questions regarding FiTS, please contact AFISM at alsm.2knowgmuedu.         For policy related questions regarding FiTS, please contact AFISM at alsm.2knowgmuedu.         For policy related questions regarding FiTS, please contact AFISM at alsm.2knowgmuedu.         For policy related questions regarding FiTS, please contact AFISM at alsm.2knowgmuedu.         For policy related questions about FiTS, please contact AFISM at alsm.2knowgmuedu.         For policy related questions regarding FiTS, please contact AFISM at alsm.2knowgmuedu.         For policy related questions about FiTS, please contact AFISM at alsm.2knowgmuedu.         For policy related questions about FiTS, please contact Finance Systems Management at tsmgtuhc.edu.         For training related questions about FiTS, please contact Finance Systems Management at tsmgtuhc.edu. |                                                                |                                      |
|                                                                                                    |                                                                |                                      |

The "History" tab does not automatically populate with any IPFTs.

User can search for a specific IPFT the following ways:

- By Chart: Use "E" for Health Sciences Center El Paso
- By Fund & Orgn: Search by either Fund or Orgn, or both
- By User: Returns results for all IPFTs a user is involved in
- By Date Range: Returns results by date last modified
- By Transaction Date: Returns results for IPFTs posted by date entered
- By Doc ID: Enter all or a portion of the Banner Document ID that the IPFT was assigned when it was fully processed and posted
- By FiTS ID: Enter all or a portion of the ID

Users can search using multiple parameters from the list above. Depending on how many parameters are used, your search may have to be refined or expanded.

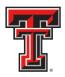

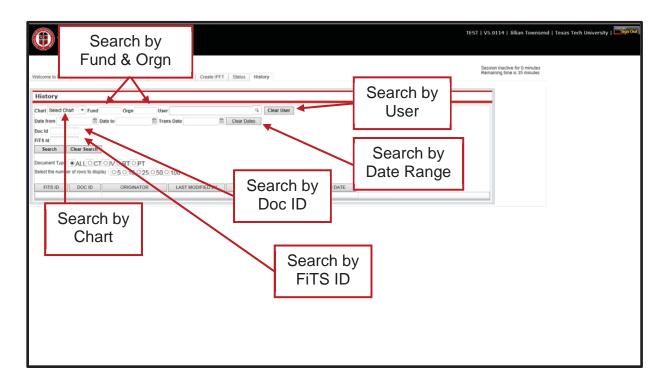

After entering in the desired search parameters, click the "**Search**" button to perform the search. To perform a different search, select the "**Clear Search**" button to clear the search fields.

| TEXAS TECH UNIVERSITY SYSTEM                                                                                                    |                                                | TEST   VS.0114   Jillian Townsend   Texas Tech University   🔤 mout |
|----------------------------------------------------------------------------------------------------|------------------------------------------------|--------------------------------------------------------------------|
| Welcome to FiTS Create Cost Transfer Create IV Create Revenue JV Create IPF                                                           | T Status History                               | Session inactive for 4 minutes<br>Remaining time is 31 minutes     |
| History Charl H • Fund Orgn User Dele from Date to Trans Date Fit's si Search Clear Search Doct M I I I I I I I I I I I I I I I I I I | Click "Clear<br>Click "Clear<br>Search" button |                                                                    |
| Click " <b>Search</b> "<br>button                                                                                                    |                                                |                                                                    |

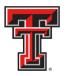

Depending on how many results are returned, you can move between the pages of results using the arrow buttons near the bottom of the page. You may select the number of rows displayed per page by using the radio buttons.

| TE                                        | XAS TECH            | UNIVERSITY SYST                                                                                                    | EM                         |                       |            |                         | TEST   VS.0114   Jillian Townsend   Texas Tech University   🛅   |
|-------------------------------------------|---------------------|----------------------------------------------------------------------------------------------------|----------------------------|-----------------------|------------|-------------------------|-----------------------------------------------------------------|
| Velcome to FiTS                           | Create Cost         | Transfer   Create IV   )                                                                                                    | Create Revenue JV   Create | + IPFT Status Histo   | (y         |                         | Session inactive for 12 minutes<br>Remaining time is 23 minutes |
| History                                   |                     |                                                                                                    |                            |                       |            |                         |                                                                 |
| Chart H<br>Date from<br>Doc Id<br>FiTS Id | • Fund              | and the second second sec | User<br>Trans Date         | ও  <br>শি Clear Dates | Clear User |                         |                                                                 |
| Search<br>Document Type                   |                     | TOIVORTOPT<br>play: 05 • 18 025 0<br>ORIGINATOR                                                                                                    | 250 0 100                  | BY ] LAST MOD         |            | Number of<br>to Display |                                                                 |
| CT000016                                  | CA000001            | ida Butier                                                                                                    | Lisa Castilo               | 06/03/2013            |            | View                    |                                                                 |
| CT000017                                  | CA000004            | Vicki Clayton                                                                                                    | Michael Burns              | 06/05/2013            |            | View                    |                                                                 |
| CT000019                                  | CA000003            | Vicki Clayton                                                                                                    | Vicki Clayton              | 06/03/2013            |            | View                    |                                                                 |
| CT000025<br>CT000026                      | CA000012<br>CA00000 | Andre Handler                                                                                                    | -                          |                       |            |                         |                                                                 |
| CT000026<br>CT000034                      | CA00000             |                                                                                                    | Back & I                   | Forward               | d Arrows   | ;                       |                                                                 |
| CT000039                                  | CA000009            | Angela Salmon                                                                                                    | Angela Salmon              | 06/10/2013            |            | View                    |                                                                 |
| CT000040                                  | CA000006            | Enn Woode                                                                                                    | Lisa Castillo              | 06/10/2013            |            | View                    |                                                                 |
| CT000045                                  | CA000010            | Yuren Diaz                                                                                                    | Yuren Diaz                 | 06/11/2013            |            | View                    |                                                                 |
| CT000047                                  | CA000008            | Erin Woods                                                                                                    | Enin Woods                 | 06/11/2013            |            | View                    |                                                                 |
| 1.11                                      |                     |                                                                                                    |                            |                       |            |                         | 1 - 10 / 4211                                                   |

In addition to IPFTs, FiTS is used for Cost Transfers (CT), Interdepartmental Billings (IV), and Revenue Journal Vouchers (RT). You can limit search results to only IPFTs (PT) by selecting the PT radio button.

| History              |                      |                                              |                                     |                                           |                                                                                                    |          |            |  |
|----------------------|----------------------|----------------------------------------------|-------------------------------------|-------------------------------------------|----------------------------------------------------------------------------------------------------|----------|------------|--|
|                      |                      |                                              |                                     |                                           |                                                                                                    |          |            |  |
| Chart 📕              | - Fund               | Orgn Us                                      | ser                                 | ۹ Ch                                      | ear User                                                                                                    |          |            |  |
| Date from            | Ē                    | Date to 📋 Tr                                 | rans Date                           | Clear Dates                               |                                                                                                    |          |            |  |
| loc id               |                      |                                              |                                     |                                           |                                                                                                    |          |            |  |
| ITS Id<br>Search     | Clear Search         | 1                                            |                                     |                                           |                                                                                                    | NI.      |            |  |
|                      |                      |                                              |                                     |                                           |                                                                                                    | Narrow F | Results by |  |
|                      |                      | T ○ IV ○ RT ● PT<br>play: ○ 5 ● 10 ○ 25 ○ 50 | 0 100                               |                                           |                                                                                                    |          | Type (PT)  |  |
|                      |                      |                                              |                                     | 1                                         | and an and a state of the state of the state | Document | Type (TT)  |  |
| FITS ID asc          | DOC ID               | ORIGINATOR                                   | LAST MODIFIED BY                    | LAST MODIFIED T                           | ME                                                                                                    |          |            |  |
| PT000004             | CZ000028             | Timira Woods San Roman                       | Rebecca Aguilar                     | 01/27/2014                                | 12/31/2013                                                                                                    | View     |            |  |
| PT000008             | CZ000019             | Timira Woods San Roman                       | Rebecca Aguilar                     | 01/23/2014                                | 01/23/2014                                                                                                    | View     |            |  |
| PT000013             | CZ000007             | Chance Riggins                               | Suzanne Dean                        | 01/22/2014                                | 01/22/2014                                                                                                    | View     |            |  |
| PT000026             | CZ000021             | Michael Burns                                | Rebecca Aguilar                     | 01/23/2014                                | 01/23/2014                                                                                                    | View     |            |  |
| PT000039             | CZ000027             | Rebecca Aguilar                              | Rebecca Aguilar                     | 01/27/2014                                | 12/31/2013                                                                                                    | View     |            |  |
| PT000045             | CZ000009             | Michael Burns                                | Rebecca Aguilar                     | 01/22/2014                                | 01/22/2014                                                                                                    | View     |            |  |
|                      | CZ000012             | Suzanne Dean                                 | Rebecca Aguilar                     | 01/23/2014                                | 01/23/2014                                                                                                    | View     |            |  |
| PT000047             |                      |                                              |                                     | 1.4.4.5.4.5.0.4.4.4.4.4.4.4.4.4.4.4.4.4.4 | 12/31/2013                                                                                                    | View     |            |  |
| PT000047<br>PT000048 | CZ000025             | Suzanne Dean                                 | Jillian Townsend                    | 01/24/2014                                | 1213112013                                                                                                    | VIEW     |            |  |
|                      | CZ000025<br>CZ000014 | Suzanne Dean<br>Suzanne Dean                 | Jillian Townsend<br>Rebecca Aguilar | 01/24/2014<br>01/23/2014                  | 01/23/2014                                                                                                    | TRO      |            |  |

TTUHSC El Paso Finance Systems Management

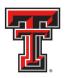

The results will be sorted numerically by the FiTS ID. However, the results can be sorted by any of the columnar fields.

The search results will also show the following columns:

- The Banner Document ID assigned when processed
- The Originator of the IPFT
- The User who last modified the IPFT
- The Date of the last modification to the IPFT
- The Date the IPFT was processed and posted

To view the detail of the processed IPFT, click the "View" button.

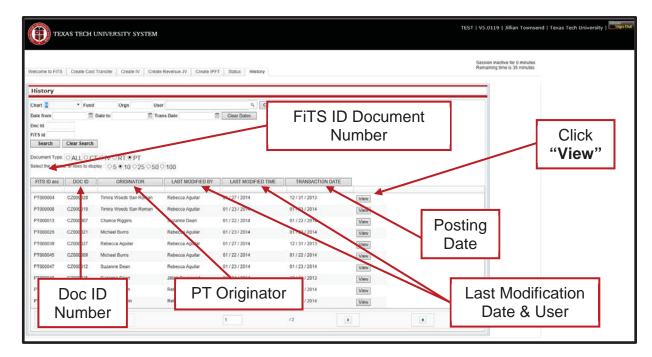

If you have a policy question regarding the IPFT process, please contact Accounting Services at <u>AccountingElp@ttuhsc.edu</u>.

If you have a training question about FiTS, please contact Finance Systems Management at <u>FSMEIp@ttuhsc.edu</u>.